#### КАЗАЛСТАН РЕСПУБЛИКАСЫ БІЛІМ ЖӘНЕ ҒЫЛЫМ МИНИСТРЛІГІ

## Коммерциялық емес акционерлік қоғам «АЛМАТЫ ЭНЕРГЕТИКА ЖӘНЕ БАЙЛАНЫС УНИВЕРСИТЕТІ» Tuen manuta movement tarbe apach

#### «КОРҒАУҒА ЖІБЕРІЛДІ»

Кафедра менгерушісі

rF-.

 $($ ғылыми дәрежесі, лауазымы, Т.А.Ә.)  $\langle\langle \rangle \rangle$  201 ж.

 $(KOJJH)$ 

#### ДИПЛОМДЫҚ ЖҰМЫС

Takupurbu:<br>La PVIEW opmaenga ver uniquemi Magyer monor have venues unblamonianon sumly some seppomer Мамандығы  $58071600$ 58071600 Acnan reacay<br>Opsingaran Duncexan Zuimen Cosumy in Tobs ICCk-1  $(T.A. \Theta.)$ Fылыми жетекшісі доцент Елеусциов (ғылыми дәрежесі, лауазымы, Т.А.Ж.) Кеңесшілер: Экономикалық бөлім бойынша:<br><u>Менеджиенит және кәсіпиердик карезрасанну доуенті Боканова Г.Ш.</u> (ғылыми дәрежесі, лауазымы, Т.А.Ж.) u dlss カく  $201\mathcal{O}_{\mathcal{K}}$ . (колы) OMipripuiniri kayincisairi бойынша:<br>qoquum PhD gokmen, Bernudemola A C goulum (ғылыми дәрежесі, лауазымы, Т.А.Ж.) (25) Maurop 201 8 x. (колы) есептеу техникасын қолдану бойынша: goyeum, Ereynyrol E.O 27» Mang201- $(\text{KOLb1})$ HopMO6aKbINAYIUbI: a1a Dissumyun Mausan (ғылыми дәрежесі, лауазымы, Т.А.Ж.)  $201\delta$  ж.  $Ø6$ (колы) Пікір беруші: Anto Kappemacoural Moglecour Baubammaco x. 24. M. Saust « 11 » 06 2018 ж. (колы) Алматы, 2018

# КАЗАКСТАН РЕСПУБЛИКАСЫ БІЛІМ ЖӘНЕ ҒЫЛЫМ МИНИСТРЛІГІ «АЛМАТЫ ЭНЕРГЕТИКА ЖӘНЕ БАЙЛАНЫС УНИВЕРСИТЕТІ»

Коммерциялық емес акционерлік қоғамы

Fanommen merinino nue merenorimmentare wemumymi

факультеті

кафедрасы notom mexicular Fremmonthes more

MamaHALIFLI 5 B071600 A man maeay

Дипломдық жұмысты орындауға берілген

#### TAIICbIPMA

Crygehr Duticiran

CTYACHT DANCUROU DUWER CSUMYUR<br>XYMEICTEIH TAKEIPEIGEI LO 8VEW ONMALAURA VLA UUNYUGEMI usquismonto dan venuey undenmonianon orinier seinmuner

201 7 ж. « $\frac{13}{8}$ »  $\frac{10}{8}$  № 155 университет бұйрығымен бекітілді.

Аяқталған жұмыс тапсыру мерзімі « 10 » 6 с 2019 ж.

Жұмыстың алғашқы деректер (талап етілетін зерттеу (жоба) нэтижелерінің параметрлері және зерттеу нысанының алғашқы деректері):

Arduine Uno commoduenca nel aunqueni curral revenamona heminee rosaasan, repues undermona vernoenn Saenann.

Диплом жұмысынсындағы әзірленуі тиіс мәселелер тізімі немесе  $\mu$ иплом жұмысының қысқаша мазмұны:

1) Byranoughy Sorin

3) Augumipulicia vagineizzini salini

4) Normanyarou Spiel

Графикалық материалдардың (міндетті түрде дайындалатын сызбаларды көрсету) **көрсету**)

TI3IMI: 1) Kenney unkenmonanon mauno gubaco

2) Andring Une communication replies unkenmortana focaly cy isaes.

3) Ardiens Uno communicativity mechanically curamimatique

(1) Uninjisami mpa responsiamon me Sunacepia mpanzuemonicairen néxusicaien cunammanais

Негізгі ұсынылатын әдебиеттер: 1 Схелюмехмина: 2 79 Рич уурала T. M. Karmanaeka, E. K. Devensaeka, A 2H 69, A marno, 2011. - 30 Sem. 2) Curabae hirrograzolamersuse urminoucurba: Tresnoe rocosue/  $C.E.AUXreeB$ ;  $AU JC.AUUana, 200C, -90C$ 3) Denoso merekaringumaguon no aucuneu: vies noe noes sue. LO. Lozun, U. K. Pegguuna; A 92C. Auguma, 2010-77C VICE Asexceed Cuicobne micropagasamentonae gempoiremba u unknommerconnere curmente. Koncheren recuriu que conygenmob seer grope objecture energicalshormer 050719- serempositepenselas.  $MUC.2002 - 43L$  $1.10100R$ 

#### Жумыс бойынша бөлімдеріне қатысы белгіленген кеңесшілер

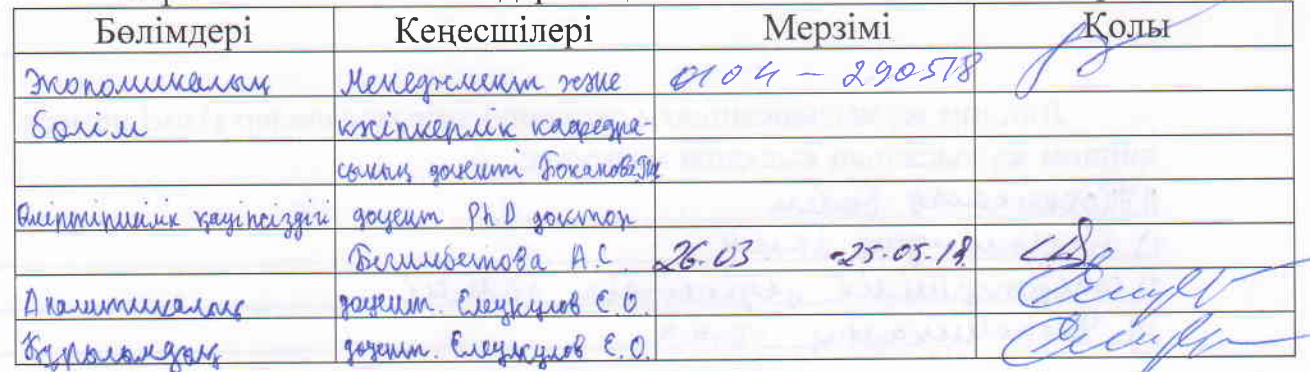

## Дипломдық жұмысын дайында<mark>у</mark>

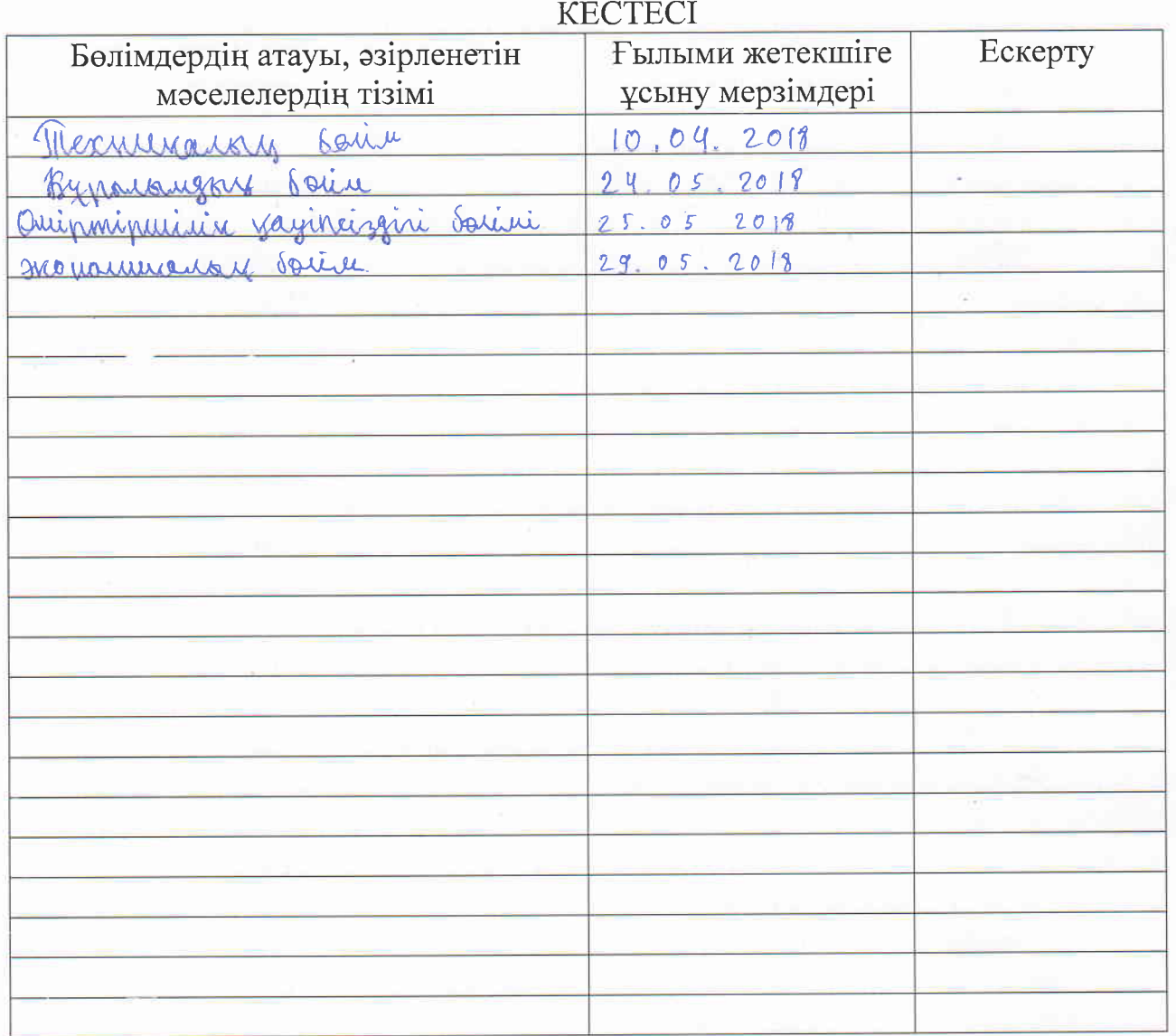

Тапсырманың берілген уақыты «21» қаутар  $201 \frac{8}{8}$   $\frac{1}{2}$   $\frac{1}{2}$ 

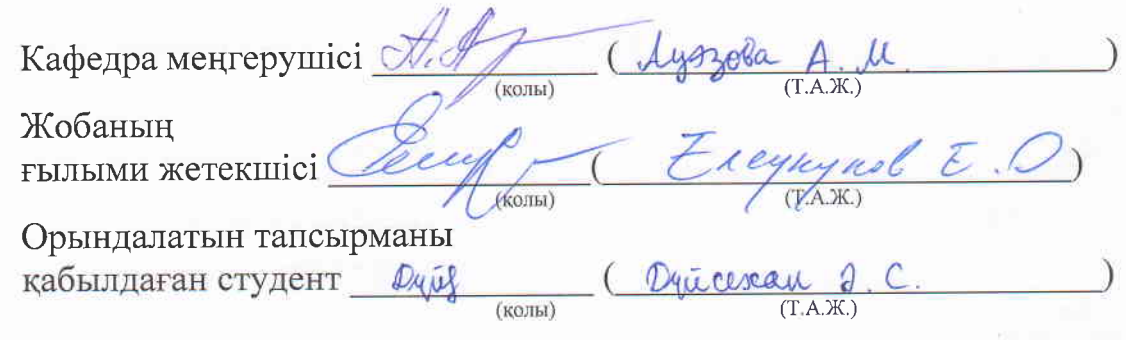

### **Аңдатпа**

Бұл дипломдық жұмыста, мен ШИМ бар кернеу инверторларын зерттеу мен әзірлеуге қажетті мәселелер мен мақсаттарды қарастырдым. Инверторларға қатысты анализ жасап, оны әзірлеуге қажет жұмыстар жасадым. Инвертордың кілттерін контроллер арқылы басқару шешімдерін қарастырдым. Ол үшін Ардуино уно контроллерін қолдандым. Процесс орындалуы үшін контроллерге арналып бағдарлама жаздым.

#### **Аннотация**

В данной дипломной работе я рассмотрел вопросы и задачи для исследования и разработки инверторов напряжения на ШИМ. Провел технический анализ по инверторам напряжения, и рассмотрел варианты их разработки. Был рассмотрен вариант управления ключами инвертора с помощью контроллера. Для этого использовал контроллер Ардуино уно. Для реализации процесса написал програмный код для контроллера.

#### **Annotation**

In this thesis I have considered the issues and challenges for the research and development of PWM voltage inverters. Conducted a technical analysis of the voltage inverters, and considered options for their development. Were considered the key management of the inverter controller. To do this, use the controller Arduino UNO. To implement the process, I wrote the software code for the controller.

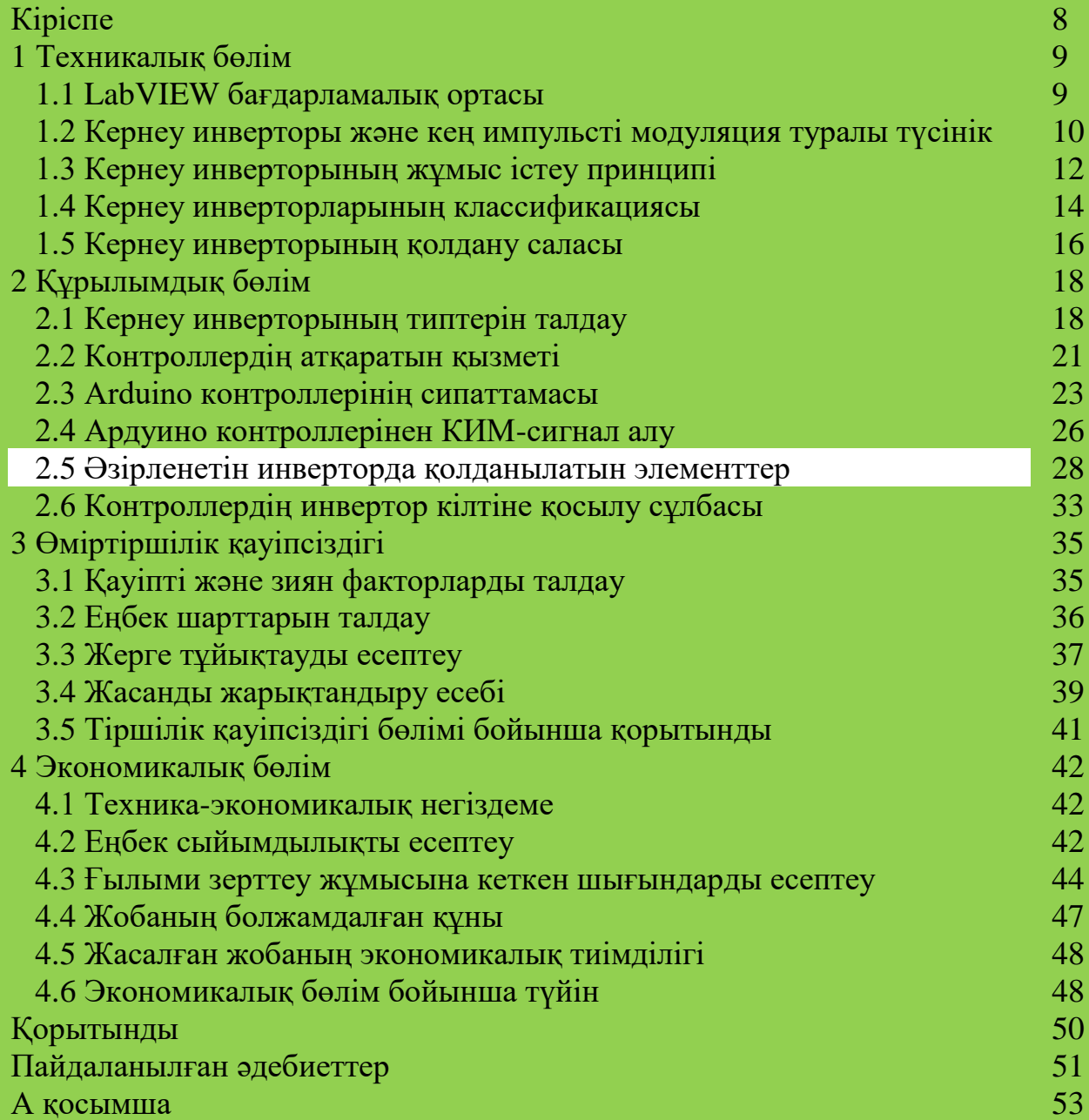

# **Кіріспе**

Қазіргі таңда қолданылатын энергияны сақтау және оның басқа да түрлерін қолдану кең белес алған. Бұл дипломдық жұмысты орындау барысында энергияны сақтау ғана емес, оның сапасын жақсартуға және де қалаған параметрлерін өзгертуге арналған аспап зерттеледі. Ондай аспап инвертор деп аталады және ол екінші ретті ток көзі болып табылады. Өйткені, ол тікелей ток көзіне қосылып, тұтынатын аспаптарға қажетті параметрлермен беріледі. Инвертор кернеу шамасын өзгерте тұрақты ток көзін айнымалы ток көзіне түрлендіруге арналған аспап. Оны жеке аспап секілді немесе үздіксіз қорек көздерінің құрамында қолдануға болады.

Құралдарды тестілеу және басқаруды, ғылыми эксперименттерді автоматтандыруды, өлшем жүргізу жұмыстарын жеделдетуді LabVIEW бағдарламасының көмегімен орындауға болады. Сондықтан LabVIEW бағдарламалық ортасын техникалық мамандар және инженерлер көптеп қолданады. Ол бағдарламаның негізінде блок-диаграммада тізбектей қосылған функционалды блоктардың графикалық бағдарламалану концепциясы жатыр.

Энергияны үнемдеу үшін және сапалы ток көзін алу үшін кең-импульсті модуляция принципі қолданылады. Бағдарламалау барысында барлық логикалық тізбек сақталып, аспапты тестілеуге болады.

#### **1-бөлім. Техникалық бөлім**

# **1.1 LabVIEW бағдарламалық ортасы**

LabVIEW(Laboratory Virtual Instrumentation Engineering Workbench) – National Instruments фирмасының «G» графикалық бағдарламалау тілінде жасалған. Бұл бағдарлама көмегімен құралдарды тексеруге, тестілеуге, өлшем жүргізуді жеңілдетуге және т.б. техникалық операцияларды орындау үшін қолдануға болады.

LabVIEW ақпаратты жинау және өңдеу, техникалық объектілерді және технологиялық процестерді басқару үшін қолданылады. LabVIEW SCADA жүйелеріне жақын болып келеді. Бірақ, тек қана басқару жүйелерін автоматтандыру міндеттерін шешуге арналмаған. Оған қосымша ғылыми зерттеу жүйелерін автоматтандыруды қамтамасыз етеді. Қандай да болмасын жаңа аспапты тестілеу оның моделін алудан басталады. Екінші қадам аспап негізделген құбылыстарды зерттеу және аспапта өтетін процестерге тоқталу. Барлық мәлімет алынып болғаннан кейін аспапты тестілеуге болады.

LabVIEW бағдарламасы виртуалды аспапты жасайды және екі бөлімнен тұрады:

- блок-диаграмма – виртуалды аспаптың логикалық жұмыс істеу принципін түсіндіреді (1.1-сурет);

- беттік панель – аспаптың сыртқы интерфейсін суреттейді (1. 2-сурет).

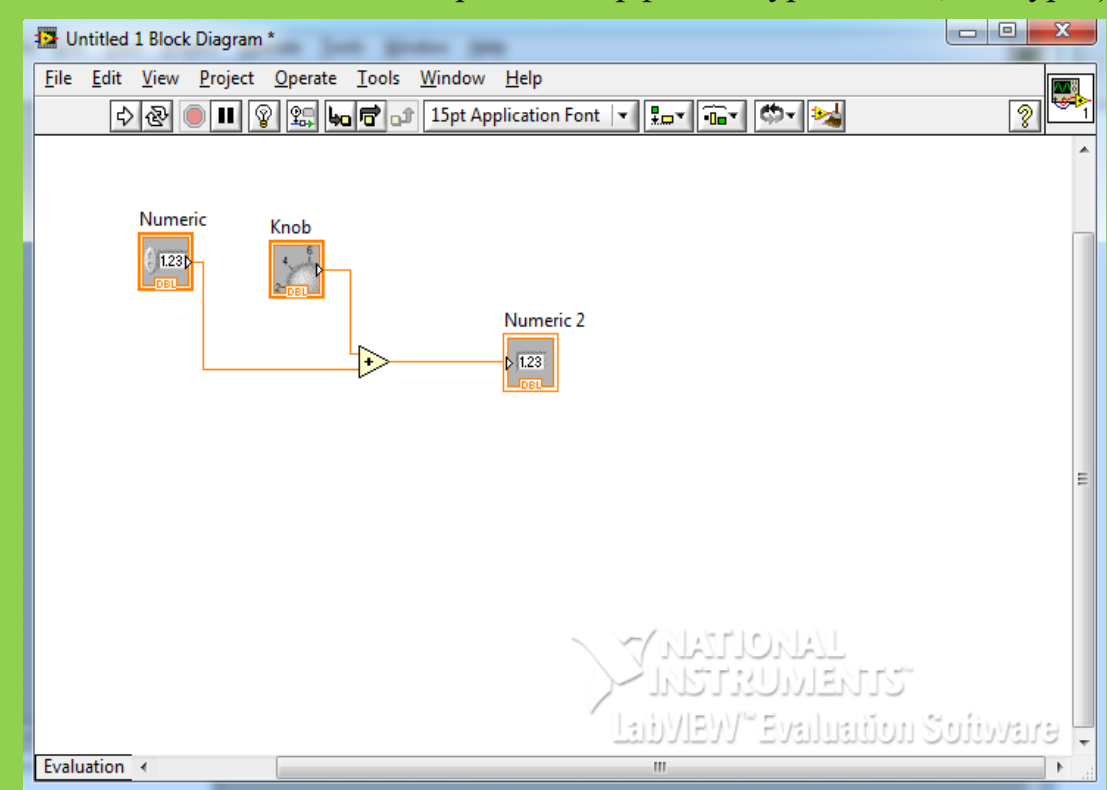

1.1 сурет – Блок диаграмма

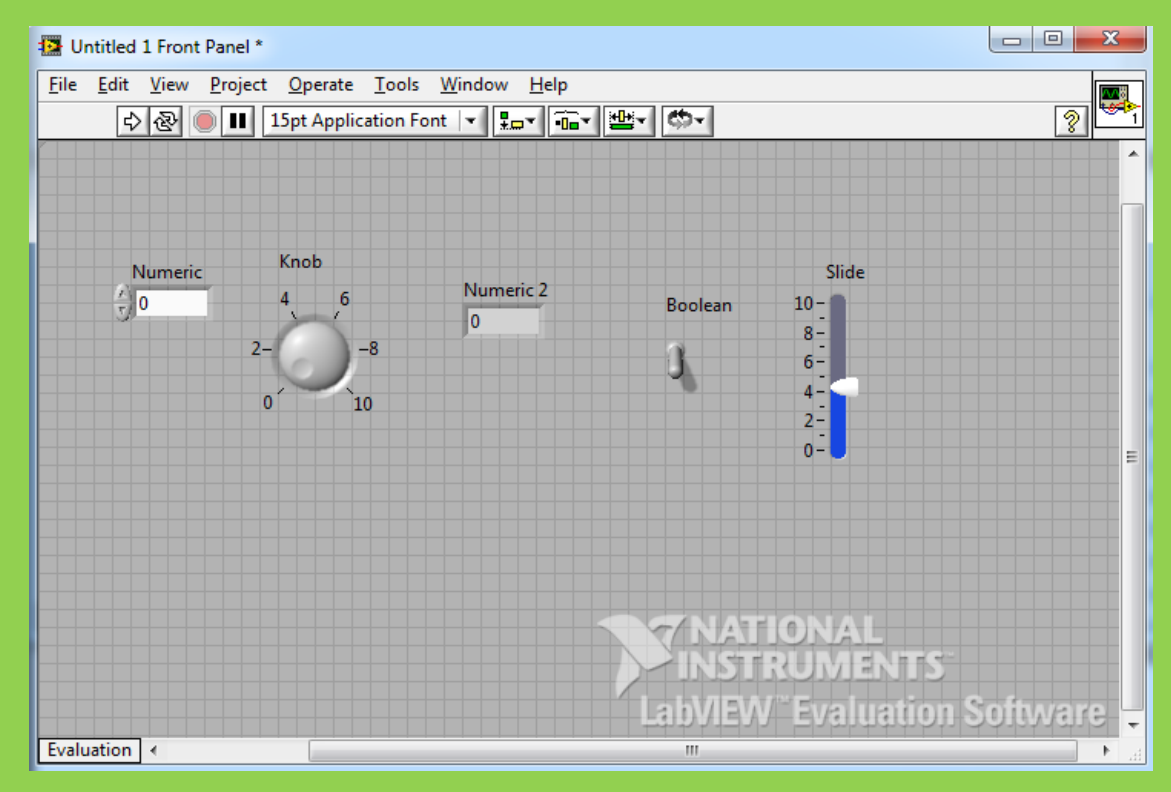

1.2 сурет – Беттік панель

Виртуалды аспаптар басқа виртуалды аспаптарды құрастыруда оның қосымша бөлігі болып қолданыла алады. Бағдарламаның беттік панелінде барлық енгізу-шығару әдістері, жарық диодтар, ақпараттық тақталар, пернелер және т.б. элементтер орналасқан. Ол элементтер адамның аспапты басқаруы үшін қолданылады.

Блок-диаграммада мәліметті қабылдайтын және өңдейтін функционалдық тораптар, терминалдар және басқарушы құрылымдар орналасқан. Барлық функционалдық тораптар мен терминалдар байланыс желілерімен бір сұлбаға біріктірілген.

Басқа бағдарламалау тілдеріндегі барлық логикалық командалар блокдиаграммада блок түрінде берілген.

LabVIEW бағдарламасының көптеген қосымша кітапханалары бар:

а)сыртқы құрал-жабдықтарды RS-232, GPIB-488, TCP/IP сияқты протоколдар мен интерфейстер арқылы қосу кітапханасы;

б)эксперимент барысын алыстан басқару кітапханасы;

в)роботтар мен машиналық көру жүйесін басқару кітапханасы;

г)сандық сигналдарды өңдеуге арналған кітапхана;

д)ақпаратты өңдеудің математикалық әдістерін қолдануға арналған кітапхана.

#### **1.2 Кернеу инверторы және кең импульсті модуляция түсінігі**

Кернеу инверторы энергияны түрлендіруге арналған құрал. Әдетте, кернеу пішіні синусоидаға немесе дискретті сигналға жақын периодикалық кернеулі генератор болып келеді. Инвертор кернеу шамасын өзгерте тұрақты ток көзін айнымалы ток көзіне түрлендіруге арналған аспап(1.3-сурет). Оны

жеке аспап секілді немесе үздіксіз қорек көздерінің құрамында қолдануға болады. Кернеу инверторлары ақпараттық жүйелер жұмысының айнымалы ток сапасының тәуелділігінен құтылуға немесе оның зардабын азайтуға көмек береді. Кернеу инверторы тек қорек көзі ғана болып табылмайды. Инвертор түрлендіргіштер тізбегіндегі бір бөлік ретінде болатын түрлендіргіш технологиялар кең тараған. Ондай инверторлардың басты ерекшелігі түрлендірудің жоғары жиілігі. Ол 10-100 кГ-ке дейін жетеді. Бірақ, энергияны жоғары жиілікте тиімді түрлендіру үшін жетілген элементтік база керек.

Барлық аспаптар секілді инверторда жоғары пайдалы әсер коэффициенті болуы тиіс. Оның сенімділігі жоғары болуы қажет және де масса-габариті жағынан үлкен болмауы тиіс. Сонымен қатар, оның шығыс кернеуінің қисығында жоғары деңгейлі гармоникалар рұқсат етілген нормадан аспауы керек және жұмыс барысында қорек көздерінің қысқыштарында басқа тұтынушыларға жол берілмейтін пульсация болмауы тиіс.

Инвертор жұмысы жүктеме қысқыштарындағы кернеу полярлығын периодты түрде өзгерту үшін тұрақты кернеу көзін ауыстыруға негізделген. Ауыстыру жиілігі контроллерден келетін басқару сигналдары арқылы іске асырылады. Контроллер басқа да қосымша міндеттерді шеше алады:

а)кернеуді реттеу; б)кілттердің ауысу жиілігін синхрондау; в)қызудан сақтау және т.б.

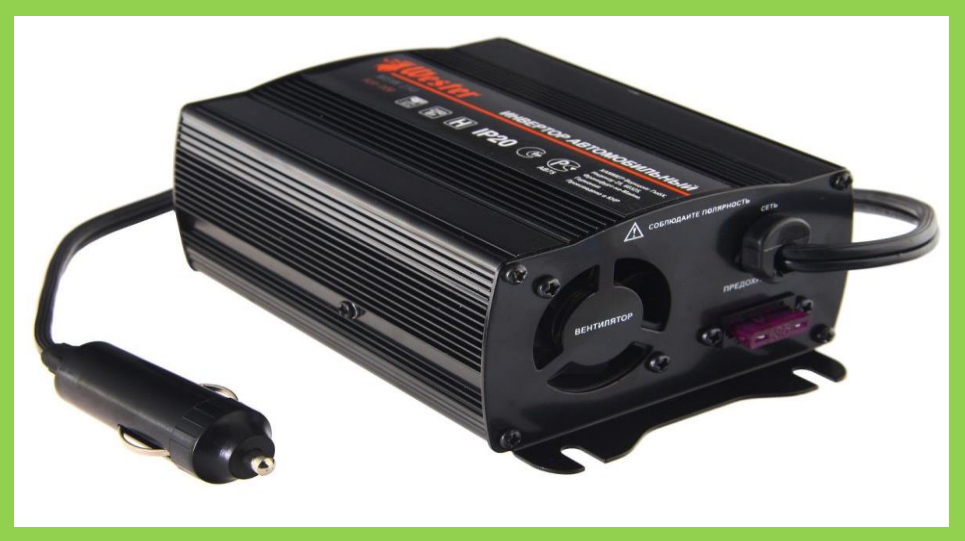

1.3 сурет – Кернеу инверторы

Кең импульсті модуляция(КИМ) – тұрақты жиілікте импульстердің ұңғымасын өзгерту арқылы жүктеме қуатын басқару процесі. КИМ-нің аналогты, сандық, екілік және үштік түрлерін ажыратады.

КИМ-ді қолданудың ең негізгі себебі екінші ретті қорек көздерін жасаудағы пайдалы әсер коэффициентін жоғарылату болып табылады. Мысалы, КИМ көмегімен мониторлар мен дисплейлердің жарығын реттеуге болады.

КИМ құрамында басты элементтер болып тізбекті режимде емес, кілттік режимдегі транзисторлар қолданылады. Демек, транзистор қандай да бір уақыт аралығында не ашық, не жабық болып келеді. Кілт жабық кезінде транзистордың кедергісі шексіздікке ұмтылады және ондағы ток 0-ге ұмтылады. Барлық кернеу транзисторға түскенімен, транзисторда бөлінетін қуат шамасы өте аз. Кілт ашық кезінде транзистор кедергісі өте аз және кернеудің құлауы да өте аз. Шығатын қуат шамасы да аз. Өтпелі жағдай кезінде кілтте бөлінетін қуат шамасы жоғары. Бірақ, өтпелі күй аралығының уақыты өте аз болғандықтан қосып-өшіруге кететін орташа қуат мөлшері модуляция периодының қатынасына тым аз болып келеді.

Аналогты КИМ кезінде сигнал аналогты компоратор көмегімен алынады. Оның бір кірісіне модуляцияланатын сигнал жиілігінен жоғары қосымша тіректі ара тәрізді немесе ұшбұрыш сигнал беріледі, ал екінші кірісіне модуляцияланатын үздіксіз аналогты сигнал беріледі. КИМ-нің шығысындағы импульстердің қайталану жиілігі ара тәрізді немесе үш бұрыш кернеу жиілігіне тең. Теріс кірістегі сигнал модуляцияланған сигнал берілетін оң кірістегі сигнал мәнінен жоғары болса, шығыста теріс кернеу болады. Ал оң кірістегі сигнал теріс кірістегі сигнал мәнінен жоғары болса, шығыста оң мәнді кернеу болады. Аналогты КИМ D-класты төменгі жиілікті күшейткіштерде қолданылады.

Сандық КИМ кезінде компоратор кірісіне санауыш арқылы модуляцияланған сигнал беріледі және шығыста логикалық 1 немесе 0 болады.

# **1.3 Кернеу инверторының жұмыс істеу принципі**

Жоғарыда жазылғандай кернеу инверторы энергияны түрлендіруге арналған құрал. Кернеу инверторларының сан алуан түрлері болғандықтан олардың жұмыс істеу принципі ұқсас болғанымен айырмашылықтары да болады. Инверторды құрастырудың бірнеше сұлбасы бар:

а)көпірлік трансформаторсыз (1.4-сурет);

б)трансформатордың нөлдік шығысымен (1.5-сурет);

в)көпірлік және трансформаторлы (1.6-сурет).

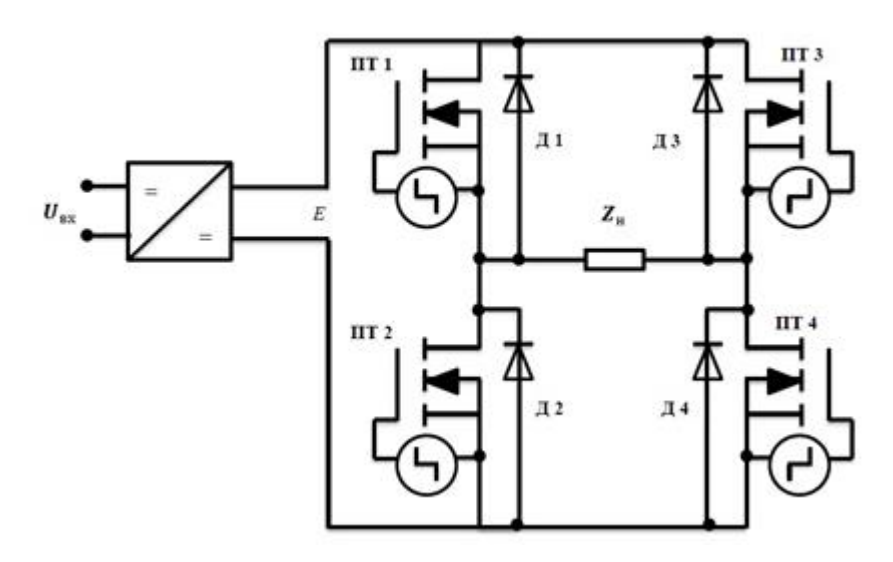

1.4 сурет – Көпірлік трансформаторсыз инвертор

Жоғары шамалы кернеу қажет аспаптарда және қуаты 500 ВА-дан жоғары үздіксіз қорек көздерінде қолданылады.

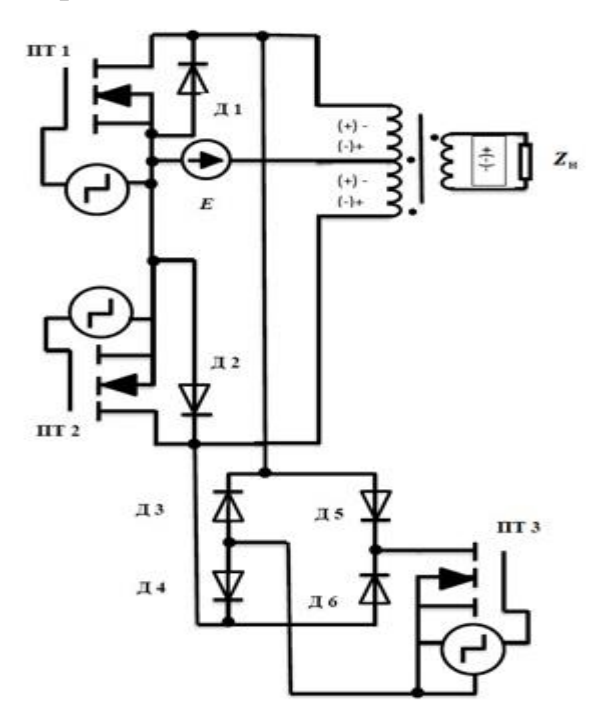

1.5 сурет – Трансформатордың нөлдік шығысы бар инвертор

Төменгі шамалы кернеу қажет аспаптар мен қуаты 250-500 ВА аралығындағы үздіксіз қорек көздерінде қолданылады.

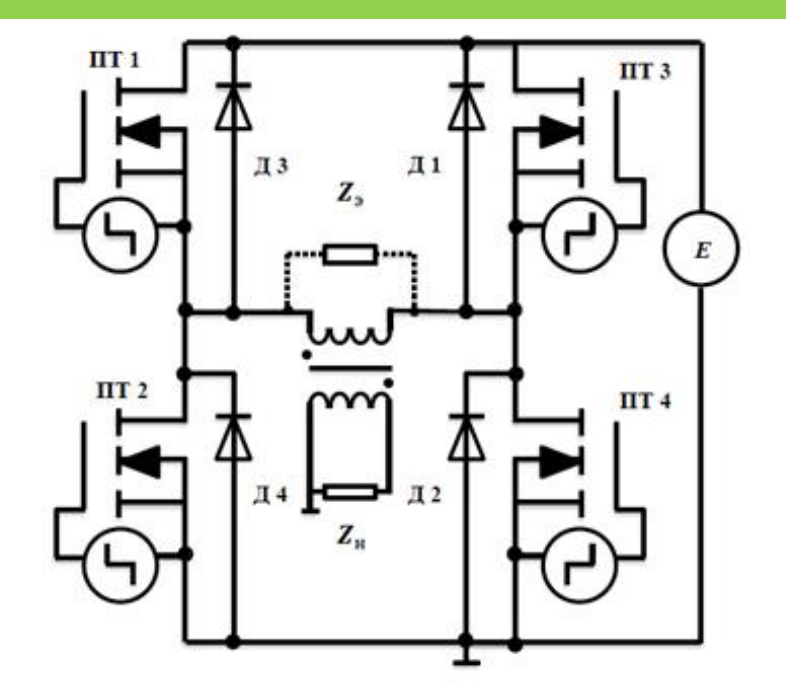

1.6 сурет – Көпірлік және трансформаторлы инвертор

Қуаты 10 кВА-ға дейінгі үздіксіз қорек көздерінде қолданылады.

## **1.4 Кернеу инверторларының классификациясы**

Инверторларды бірнеше белгі бойынша классификациялауға болады:

- шығыс кернеуінің бір периоды уақытында қарама-қарсы импульс саны бойынша;

- түрлендіру сұлбасы бойынша;

- трансформатордың екінші орамындағы фазалар саны бойынша;
- қолданылатын кілттердің типі бойынша;

- кілттерді басқару әдісі бойынша.

Импульс саны бойынша инверторлар бір тактілі және екі тактілі болып бөлінеді. Бір тактілі инверторға шығыс кернеуінің өзгеру периоды уақытында бір ғана импульс беріледі. Екі тактілі инверторда бұл процесс кезінде екі импульс беріледі.

Түрлендіру сұлбасы ретінде кілттердің, трансформатор, коммутацияға қажет элементтердің және жеке жағдайларда кіріс-шығыс сүзгілердің байланыс сұлбасын түсінуге болады. Инвертор жұмысы және оның техникалықэкономикалық көрсеткіштері түрлендіру сұлбасына тәуелді болады. Оның түрі шығыс кернеу қисығының пішінін, тұтынылатын ток қисығының пішінін, сыртқы сипаттамасын, ПӘК-ін және т.б. маңызды сипаттамаларын анықтайды. Көбінесе бірфазалы бір тактілі(1.7-сурет), бірфазалы екі тактілі(1.8-сурет), бірфазалы көпірлік(1.4.3-сурет), үшфазалы біртактілі нөлдік шығысы бар(1.9 сурет) және үш фазалы көпірлік сұлбалар(1.10-сурет) қолданылады.

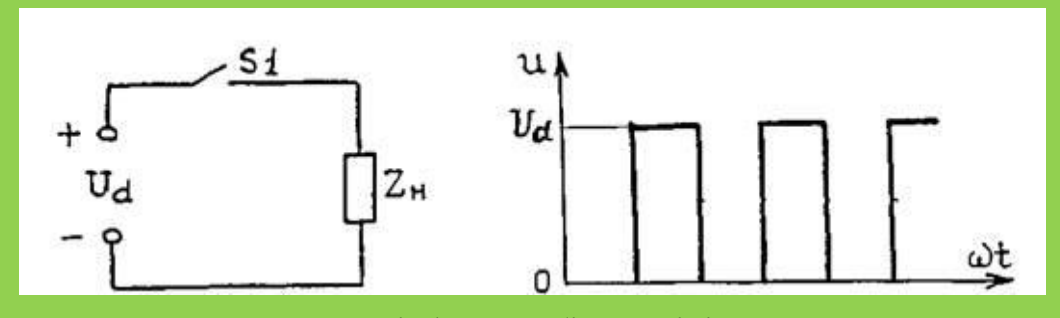

1.7 сурет – Бірфазалы бір тактілі инвертор

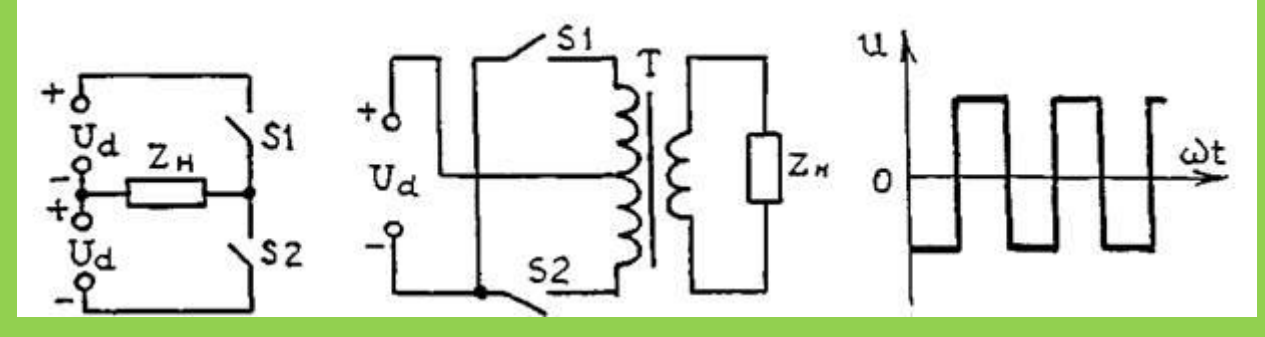

1.8 сурет – Бірфазалы екі тактілі инвертор

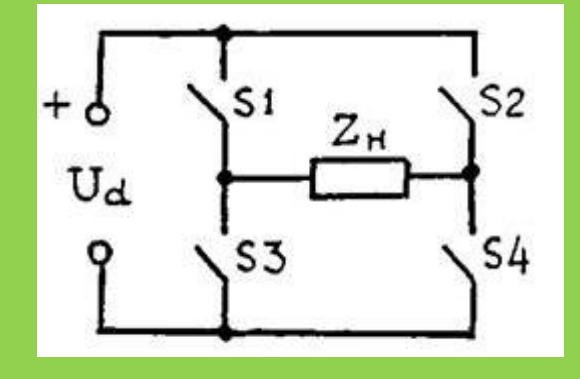

1.9 сурет – Бірфазалы көпірлік инвертор

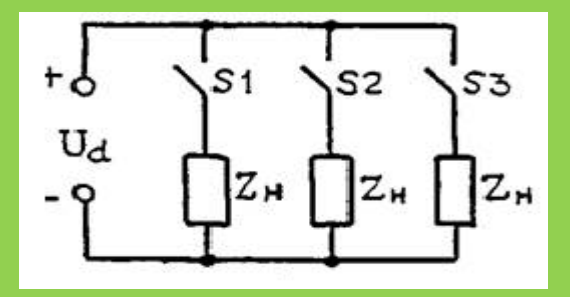

1.10 сурет – Үшфазалы біртактілі нөлдік шығысы бар инвертор

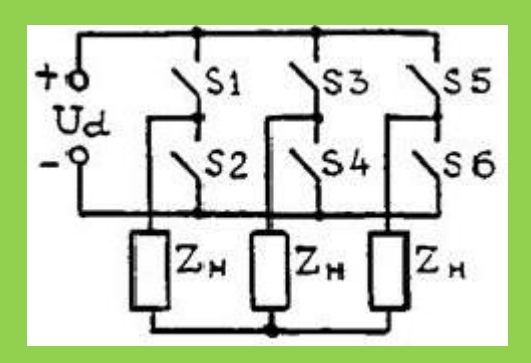

1.11 сурет – Үш фазалы көпірлік инвертор

Талаптарға байланысты инверторлар трансформаторлы және трансформаторсыз болуы мүмкін. Трансформаторлы инвертор, әдетте, шығыс кернеуінің мәнін қорек көзінің мәніне қатысты өзгерту қажет болған жағдайда қажет.

Трансформатордың екінші орамасындағы фаза санына байланысты бір фазалы, екі фазалы және үш фазалы инверторларды ажыратады.

Кілттердің ажырап-қосылу типі бойынша транзисторлы және тиристорлы инверторлар тараған. Транзисторлы инверторлар 1000 Вт шығыс қуатын алуға қажет, ал шығыс қуаты одан көп қажет болса тиристорлы инверторларды қолданады.

Кілттерді басқару әдістері бойынша 2 инвертор түрі бар:

- өзі қозатын немесе автономды инверторлар;

- тәуелсіз қозуы бар инверторлар.

Автономды инверторлар жартылайөткізгіштердегі кернеу негізінде коммутация іске асады. Ал тәуелсіз қозуы бар инвертор сыртқы кернеудің көмегімен ажырап қосылады.

## **1.5 Кернеу инверторының қолдану саласы**

Қазіргі таңда барлық техникалық салалар электр энергиясына тәуелді. Сондықтан ток көзінен ажырамау басты мәселе болып табылады. Кейбір өндіріс түрлерінде технологиялық процестің 1секунд уақытқа тоқтауы өндіріс үшін үлкен зардаптарға әкелуі мүмкін. Осы зардапты болдырмау үшін барлық өндіріс түрлерінде екінші ретті қорек көздері қолданылады және де инвертор оның бір бөлігі болып табылады. Электр көзінен ажыраған жағдайда инвертор автономды түрде аккумуляторларда жинақталған энергияны жүктемеге қажетті кернеу шамасында беріп тұрады. Мысалы, 12 В тұрақты кернеудегі аккумулятордан 220 В айнымалы кернеу бере алады. Осы айтылған жағдайларға байланысты бұл аспап түрі кең таралған және де оны жетілдіру маңызды болып табылады.

Жасыл энергия көзін пайдалану біздің заманда кең белес алып жатыр. Жасыл энергия – күн, жел, су күштерінің арқасында алынған энергия болып табылады. Осыған байланысты инверторларды жасыл энергиясындағы рөлі де өте үлкен. Барлық алынған энергия аккумуляторларда сақталынады. Ал инвертор болса оны біздің қолданысымызға қажетті 220 В айнымалы кернеуге түрлендіреді(1.12-сурет).

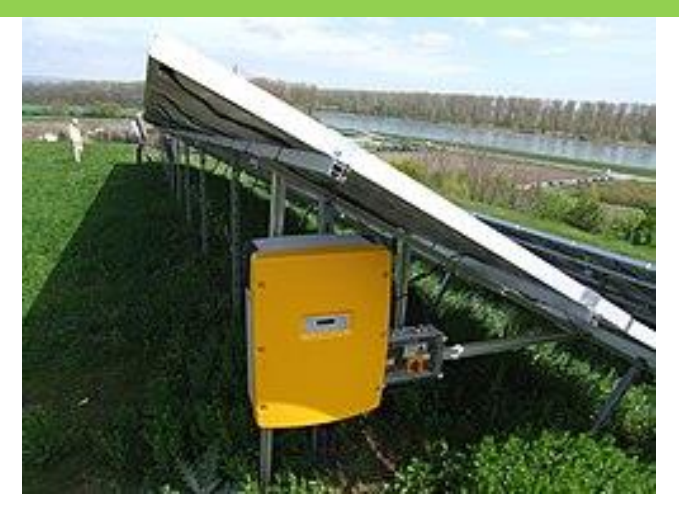

1.12 сурет –Күн батареясына арналған инвертор

Инвертор жұмысында КИМ процессін қолдану өндірісте үлкен септігін тигізеді. Қуат шығыны аз болғандықтан пйдалы әсер коэффициенті жоғары болады. Бұл жүйенің тиімділігіне әсер етеді.

# **2 Құрылымдық бөлім**

Бұл бөлімді орындау барысында кернеу инверторын әзірлеуге қажет барлық құрал-жабдық, бағдарлама, сұлбалар келтіріледі. Инверторды әзірлеу барысында оның типін таңдау қажет. Оның классификациясы техникалық бөлімде қарастырылды. КИМ-сигналының генераторы ретінде көптеген контроллерлерді қолдануға болады. Дәлірек айтқанда, КИМ-сигналды алу үшін контроллерлердің таймерларымен жұмыс жасау қажет. Қажетті ұңғыма дәрежесін және жиілікті алу үшін таймердің биттерін сәйкесінше логикалық 1 немесе логикалық 0-ге теңестіру қажет.

## **2.1 Кернеу инверторының типтерін талдау**

Инвертор тұрақты ток көзін кернеу мәнін өзгерте отырып айнымалы ток көзіне түрлендіруге арналған құрал. Ол ұлғайтқыш немесе азайтқыш секілді жұмыс істей алады. Ұлғайтқыш кернеу инверторы (2.1-сурет) кірістегі кернеу мәнін шығысында ұлғайтып береді, ал азайтқыш болса кірістегі кернеу мәнін шығысында азайтады (2.2-сурет). Олар қажетті кернеу мәніне байланысты таңдап алынады. Мысалы, сыртқы қорек көзі 360 В-қа тең болса, оны күнделікті қолданылатын 220 В-қа азайту қажет. Ол үшін азайтқыш инвертор қолданылады. Ал кернеу мәні аз болған жағдайда ұлғайтқыш инвертор көмекке келеді. Төмендегі суреттерде ұлғайтқыш және азайтқыш кернеу инверторларының сұлбасы көрсетілген.

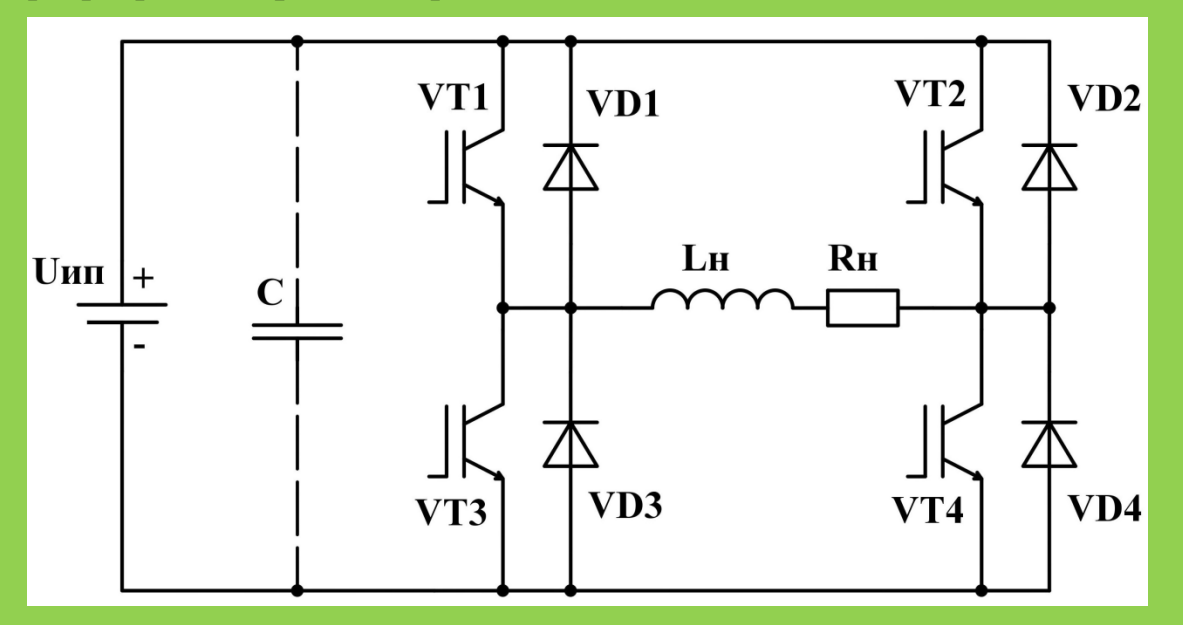

2.1 сурет – Ұлғайтқыш кернеу инверторының сұлбасы

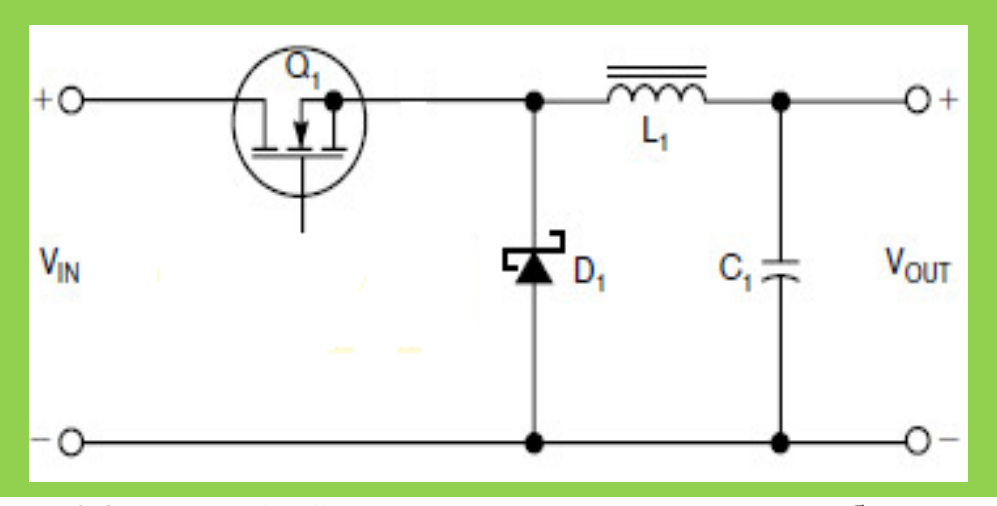

2.2 сурет – Азайтқыш кернеу инверторының сұлбасы

Бізге қажетті кернеу инверторының типі ұлғайтқыш инвертор болып табылады. Өйткені, кернеу шамасы аз қорек көзінен үлкен шамалы кернеу мәнін алу қажет. Сұлбаға қосымша импульсті трансформатор жалғанады. Оның түрлендіру коэффициенті қажетті кернеу шамасы қарай таңдалынады. Тағы бір ескеретін жайт сұлба қуаты. Жүктемеге қажетті қуат шамасы үлкен болған сайын, сұлбадан алынатын қуат мөлшері де көп болуы қажет. Импульсті трансформаторы бар кернеу инверторының сұлбасы 2.3-суретте көрсетілген.

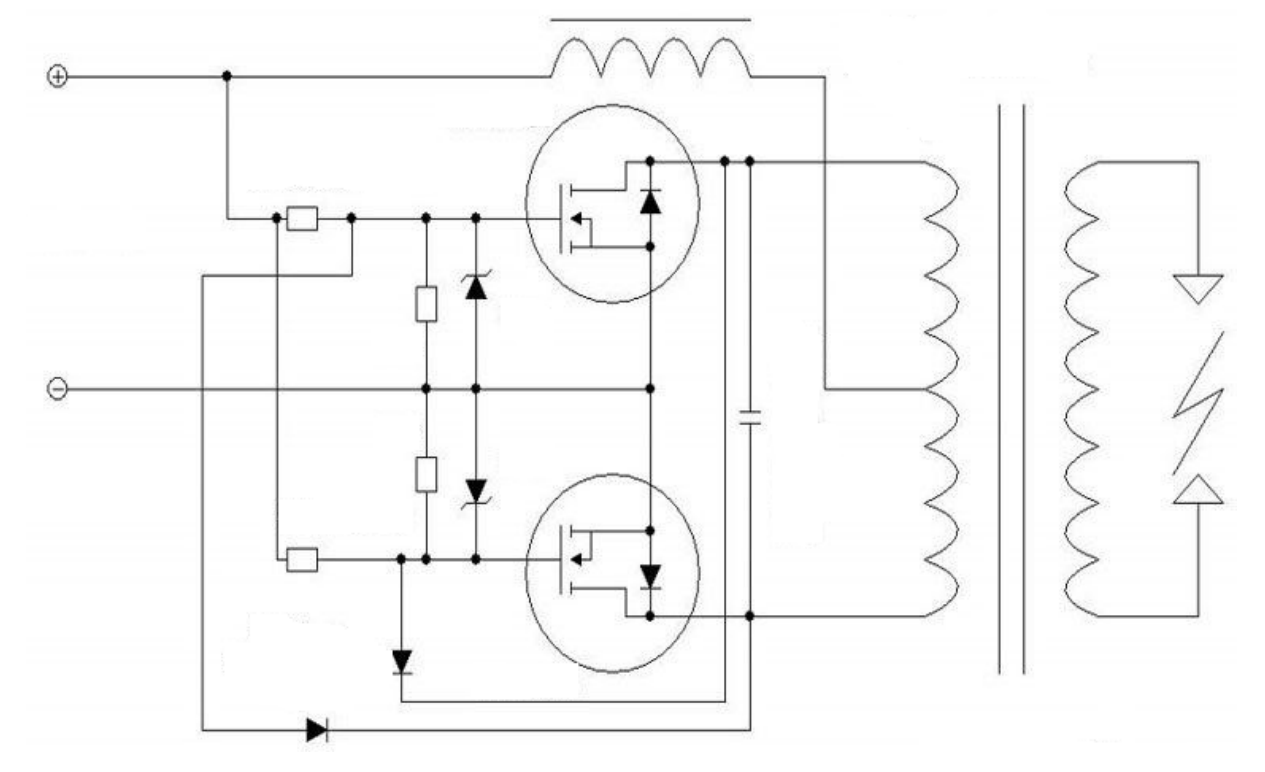

2.3 сурет – Импульсті трансформаторы бар кернеу инвертор сұлбасы

Инверторларды әзірлеу кезінде сан алуан түрлі жартылайөткізгіш радиоэлементтер қолданылады. Олардың қатарына диод, транзистор, резистор, катушка, конденсатор жатады. Қуат жағынан үлкен инверторлар болса биполярлы емес өрістік транзисторлар қолданылуы ықтимал. Сұлбада кеңінен диодтар көпір ретінде немесе тізбекті тұйықтағыш ретінде орналасады. Кернеу инверторларын әзірлеуде диодтық көпірлердің маңызы зор. Олардың сұлбада орындайтын қызметі ток көзін түзулеу. Ток көзі диодтық көпірден өткен кезде оның үлкен периоды ғана алынады және ол бастапқы мәнінен жиілігі 2 есе жоғары. Диодтық көпірдің сұлбасы 2.4-суретте көрсетілген.

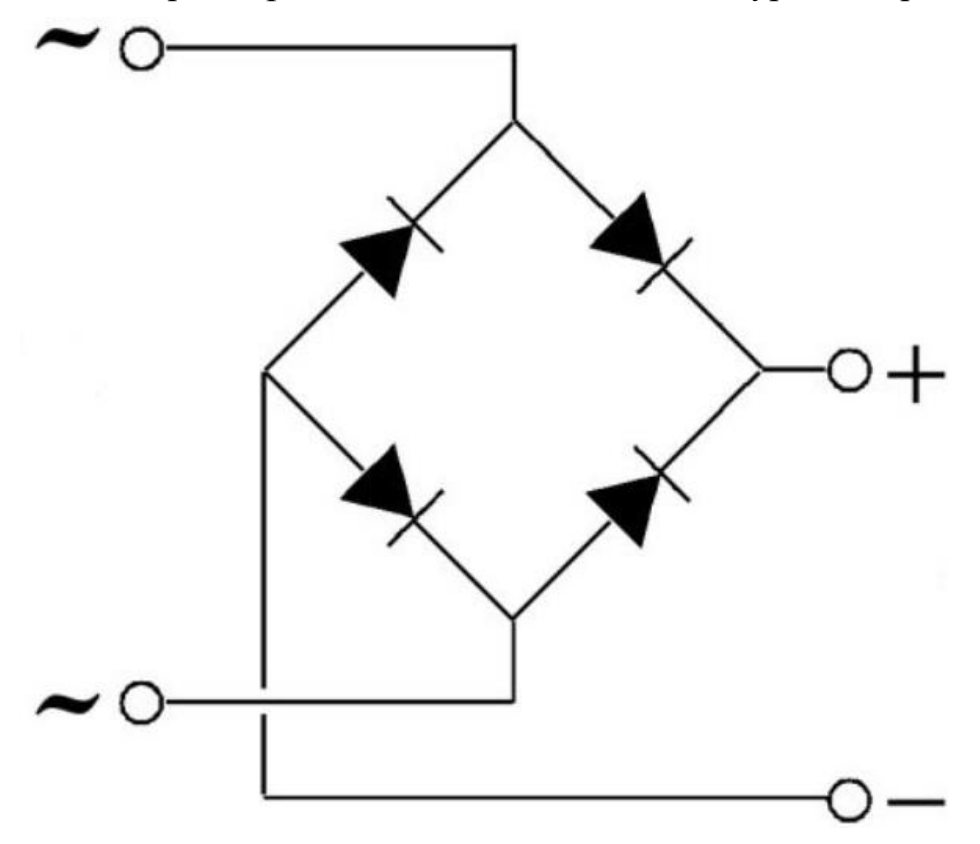

2.4 сурет – Диодтық көпірдің сұлбасы

Транзисторлар инвертор жұмысында ең басты мақсатты атқарады. Ол кілт режимінде жұмыс жасайды. Демек, транзистордың ашылып-жабылуына байланысты сұлбадан ток өтеді. Осыған байланысты биполярлы және өрістік транзисторлар қатар қолданылады. Бірақ, өрістік транзисторларды қолданудың бірнеше артықшылықтары бар:

а)транзистордың коммутациясы кернеумен басқарылады;

б)кілттің каналы үлкен өткізгіш қасиетке ие;

в)жабық күйінде кедергісі өте үлкен.

Биполярлы транзисторларды басқару үшін ток қажет. Ал өрістік транзисторлы қолданған жағдайда ток шамасы аз болса да, кернеудің көмегімен олардың коммутациясын басқаруға болады. Транзисторлардан басқа тиристорларда инвертор сұлбаларында кездеседі.

Қазіргі таңда IGBT транзисторлары кеңінен қолданысқа ие. Олар MOSFET транзисторларының орнына қолданылады.

Инверторда импульсті трансформатор қолданғандықтан онда жоғары жиілікті пульсациялар болады. Оларды жою үшін оған конденсатор жалғанады. Ол түзеткіш рөлін атқарады.

Инверторды әзірлеудегі басты мәселе оның бағасы жағынан тиімді болуы және пайдалы әсер коэфициентінің жоғары болуы. Сондықтан параметрлері жағынан ұтымды элементтерді пайдаланған тиімді. Бірақ олардың бағасы да сапаға сай болуы тиіс.

Ұлғайтқыш немесе азайтқыш инвертор болсын, оның коммутациясы кезінде қуат шығыны өседі. Ол ашылып-жабылу уақытының ұзақтығынан пайда болған әсер. Ол шығынды азайту үшін тез әрекетті элементтер қолданылады. Соған қарамастан ол қуат шығынын айтарлықтай азайтпайды. Бұл экономикалық және техникалық тұрғыдан тиімсіз болып келеді. Сондықтан да кілттердің ашылып-жабылуын басқаруды контроллердің көмегімен басқару өте тиімді. Осы тұрғыдан қарағанда контроллердің тез әрекеттілігі өте жоғары болып келеді және қолданылатын транзисторлар кернеумен басқарылатындықтан өте ыңғайлы.

## **2.2 Контроллердің атқаратын қызметі**

Қазіргі таңда барлық аспаптарда контроллер көмегімен басқару белең алуда. Оларды бағдарламалау ыңғайлы болғандықтан және оның жұмыс істеу тиімділігі жоғары болғандықтан көптеп қолданылады. Сонымен қатар сенімділігі де жоғары. PIC, AVR, SIEMENS сияқты контроллер шығаратын компаниялар сан алуан. Инверторды басқаруда қолданылатын ортақ параметр ол таймерлер болып табылады. Өйткені, кең импульсті сигнал сандық болып табылады және аналогты сигналды симуляциялайды. Үлкен жиілікте импульстер берілгендіктен адам көзі оны көре алмайды. Мысалы, КИМ сигнал арқылы шамды басқаратын болсақ, оның жарығы минималды мәннен максималды мәнге дейін сызықты түрде өзгереді. Бұл жағдайда берілген кернеу көзі өзгеріске ұшырады деген ой келуі мүмкін. Бірақ шамға берілетін кернеу көзі тұрақты болып қалады. Тек қана импульстар арасындағы уақыт өзгеріске ұшырайды. Демек, КИМ сигнал көмегімен аналогты сигналды симуляциялауға болады. 2.5-суретте КИМ сигналдың уақыттық диаграммасы бейнеленген.

КИМ сигнал минималды және максималды мән қабылдауы ұңғыма коэффициенті болып табылады. Оған қарама-қарсы мән толу коэффициенті:

$$
S = \frac{T}{\tau} = \frac{1}{D},\tag{2.1}
$$

мұндағы S – ұңғыма коэффициенті;

T – импульс периоды;

- τ импульс ұзақтығы;
- D толу коэффициенті.

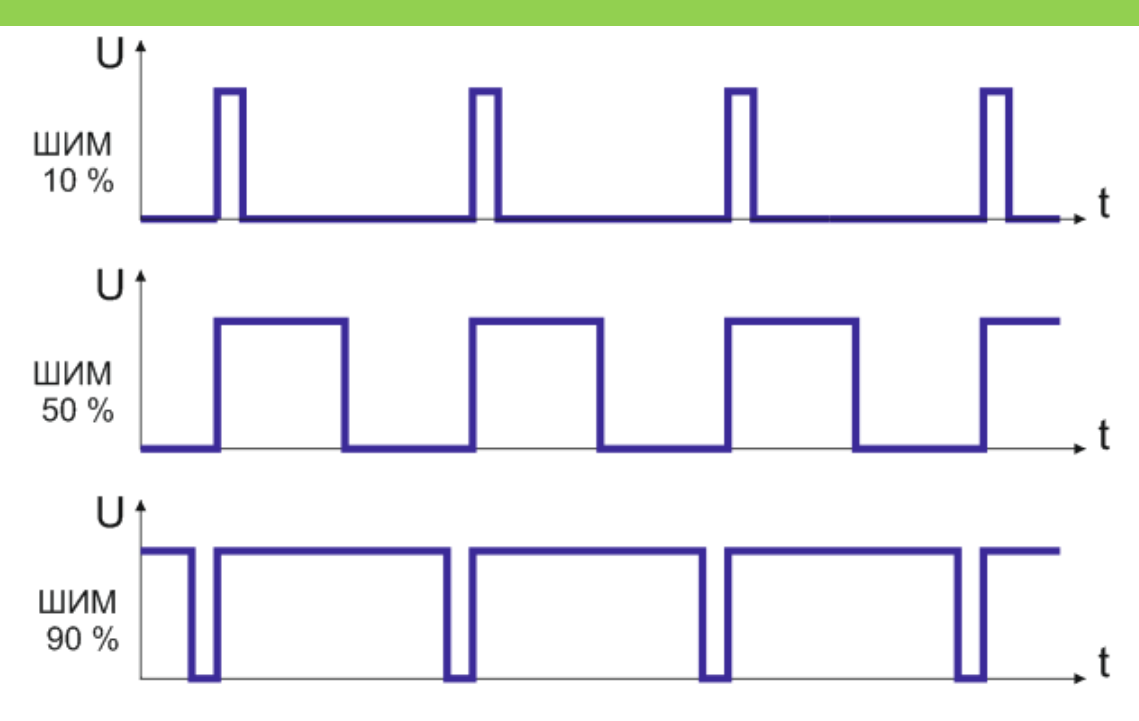

2.5 сурет – КИМ сигналдың уақыттық диаграммасы

Диаграммадан көріп отырғандай КИМ сигналдың толу коэффициенті 0 пайызға жуық болған кезде кернеу минималды мәнге жуық, ал 100 пайызға жуық болғанда максимум кернеуге тең. КИМ сигналды алу үшін контроллердегі таймерлермен жұмыс жасау қажет. Таймердегі операндтарының биттерін өзгерте отырып КИМ импульсінің разрядтылығын, жиілігін өзгертуге болады. Оның барлығы бағдарламалық код арқылы шешіледі. Бұл жұмысты орындауда қарапайым және бағасы жағынан тиімді Arduino контроллері қолданылады. Ол ATMEGA микроконтроллерлерінің негізінде жасалған.

Контроллердің негізгі атқаратын қызметі сұлбадағы транзисторларды басқару болып табылады. Демек, коммутациясын процесін басқару. КИМ сигнал импульстар жиынтығы болғандықтан оның жиілігі де өте жоғары. Соның арқасында транзистордың ашылып-жабылуы арасындағы уақыт мерзімі өте аз болып келеді. Соның салдарынан қуат шығыны азаяды. Ал қуат шығыны азайса пайдалы әсер коэффициенті жоғарылайды.

Қазіргі таңда дайын КИМ контроллерлер өндірісі іске қосылған. Олар тек қана кілттерді басқарумен шектелмейді. Сонымен қатар шығыстағы кернеу мәнін қажетті кернеу мәнімен салыстыра отырып реттейді. Ол процесс контроллердегі компоратордың көмігімен атқарылады. Компоратор дегеніміз қарапайым салыстыру элементі. Шығыстағы кернеу мәні тірек кернеу мәнімен салыстырылады. Оның барлығы сандық технологиясының дамуының әсерінен пайда болған. Оның алдында аналогты КИМ сигналдары пайдаланылған. Компоратордың құрылымдық сұлбаларда бейнелетін түрі 2.6-суретте көрсетілген.

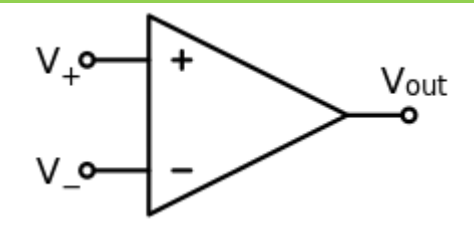

2.6 сурет – Компоратордың сұлбасы

## **2.3 Arduino контроллерінің сипаттамасы**

Ардуино контроллері – электрондық құрылғыларды жасауға арналған құрал. Ол қарапайым платада жасалған және оны бағдарламалау ыңғайлы әрі оңай. Ардуиноның негізі ретінде тактілі жиілігі 16 немесе 8 МГц Atmel AVR ATmega микроконтроллерлері қолданылады. Ол контроллердің бірнеше түрі бар және олар пішімі мен габариті жағынан әр түрлі болып келеді (2.7-сурет).

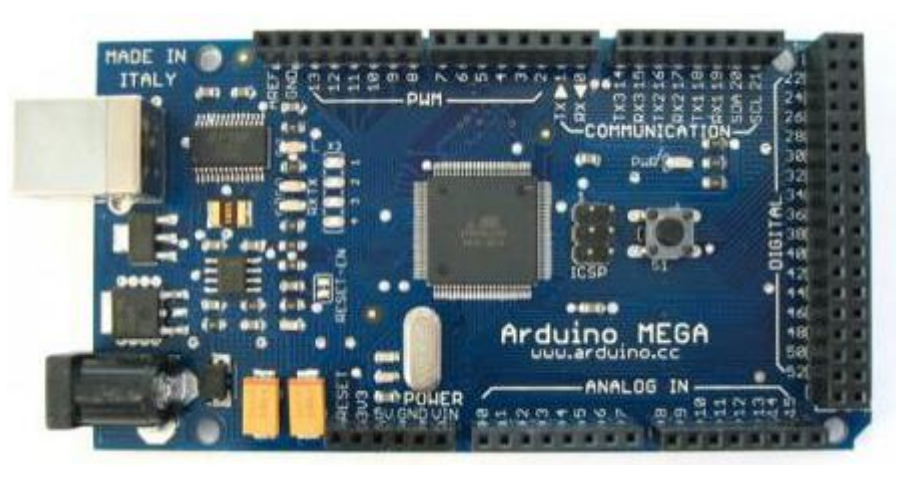

2.7 сурет – Ардуино контроллері

Ардуино контроллерінің Uno, Nano, Mini, Mega сияқты түрлері тараған. Конструкциясына келетін болсақ, ондаған аналогты және дискретті пиндері бар. Қорек көзін қосу порты және бағдарламаны орнатуға арналған USB-порт. Контроллердің түріне байланысты аналогты және сандық пиндердің саны әр түрлі болуы мүмкін және қосымша функциялардың көптігі. Бұл контроллердің құрылымы оған жаңа компоненттер қосып жұмыс ауқымын кеңейтуге болатындай жасалған.

Ардуино Uno контроллерінің сипаттамалары:

- микроконтроллер ATmega328;
- жұмыс кернеуі 5 В;
- қорек көзінің ұсынылатын мәні 7-12 В;
- қорек көзінің шекті мәні 20 В;
- сандық шығыс-кіріс саны 14;
- КИМ-сигналымен жұмыс жасайтын шығыс саны 6;
- аналогты шығыс-кіріс саны 6;
- бір шығыстың максималды ток шамасы 40 мА;
- $-3.3$  В шығыстың максималды ток шамасы 50 мА;
- флэш-жады 32 КБ (оның 0,5 КБ-тын жүктеуші қолданады);
- статикалық жады 2 КБ;
- $-$  EEPROM  $-$  1 KB;
- тактілі жиілігі 16 МГц.

Ардуино Уно платасының пиндері 2.8-суретте көрсетілген.

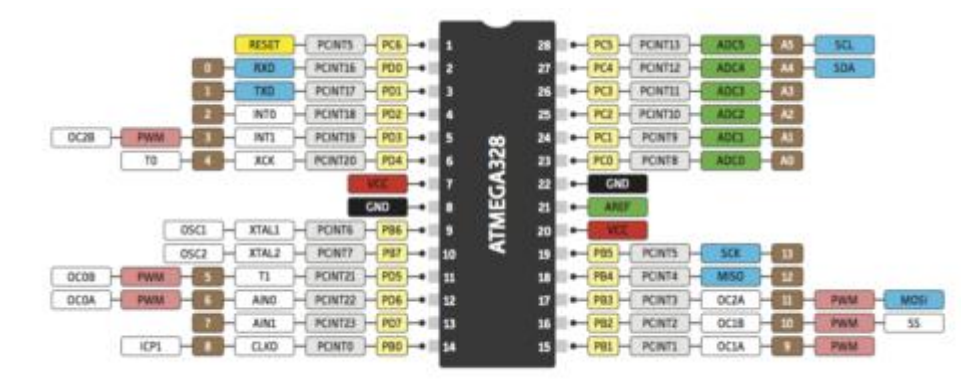

2.8 сурет – Ардуино Уно платасының пиндері

Бағдарламалау тіліне келетін болсақ, контроллер С++ тілінде бағдарламаланады және компиляторға еркін қол жеткізуге болады. Бағдарламалау кезінде көптеген кітапханалар қолданылады. Өйткені, контроллерге жалғанатын модульдер саны өте көп. Мысалы, LCD дисплейді контроллерге қосу үшін бағдарлама кодында дисплей кітапханасын шақыру қажет. Басқа жағдайда дисплей жұмыс жасай алмайды.

Ардуино контроллерінің барлық пиндері кіріс те, шығыс та болып жұмыс сжасай береді және олардағы максималды ток мәні 40 мА болып келеді. Контроллердің ұзындығы және ені сәйкесінше 6.9х5.3 см.

USB-портты қорғау үшін қорғаныс қойылған. Ол ток шамасы 500 мА-ден асқан кезде іске қосылып тізбекте нормалды ток шамасы болғанша тізбекті ажыратады. Барлық техникалық құрылғыларда ондай қорғанысс болғанымен ол қосымша барьер қызметін атқарып, портты сақтандырады.

Ардуино контроллерін жеке дара немесе бастапқы пакет ретінде сатып алуға болады. Бастапқы пакетке қарапайым құрылғыларды жинап, ардуино контроллерімен жұмысты шыңдауға арналған модульдер қосылған. Қорек көзін немесе жерге қосу үшін арнайы борд беріледі. Ондағы кірістер мен шығыстар тұйықталған. Демек бір кірістен қорек көзін немесе жерді беріп барлық элементтерді олардың тұсына жалғай аламыз. Барлық модульдердің кіріс шығыстарында контроллердің қай пиндеріне қосылу туралы бейне суреттері болады. Бұл жұмыс барысын ыңғайлату үшін істелген және осы контроллердің артықшылығы болып табылады. Өйткені оны игеру өте оңай, ал қолдану ауқымы өте кең. Мысалы, ардуино контроллерін пайдалана отырып толықтай гаджет арқылы басқарылатын автоматтандыру жүйесін құруға болады. Ол өндіріс құрылғылары болсын немесе тұрғын үйлерде қолданылатын ақылды үй интерфейсі. Әрине ол бағдарламануы жағынан ауқымды жұмыс. Инверторды басқару үшін ондай үлкен бағдарламаның қажеті жоқ. Кодты жазу бағдарламасы өте қарапайым интерфейсте жасалған және қолдануға ыңғайлы (2.9-сурет).

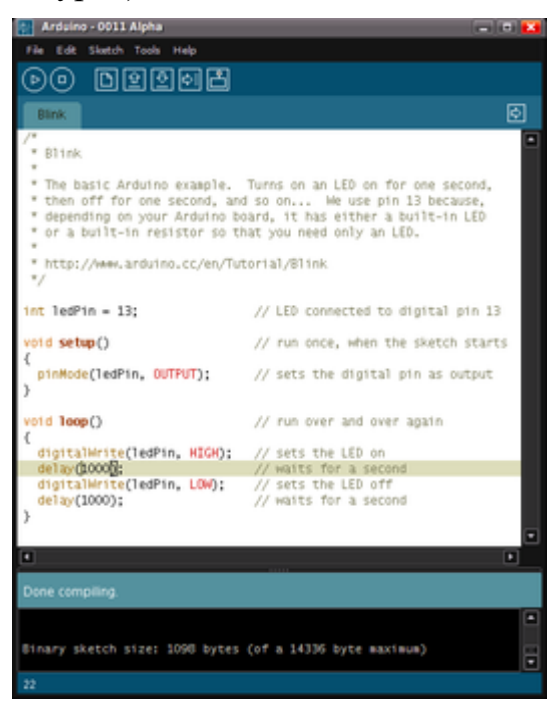

2.9 сурет – Ардуино кодын жазуға арналған бағдарлама

Бұл код редакторының интерфейсі өте қарапайым және жоғары жағында көп қолданылатын функциялар орналастырылған. Оның қатарына жатады:

а)кодты компиляциялау;

б)кодты контроллерге жүктеу;

в)мониторинг терезесін ашу;

г)жаңа скетч ашу;

д)сақтау;

е)мониторинг жұмысын тоқтату.

Кодты жазуды бастамас бұрын басты терезеден контроллер түрі таңдалады. Біздің жағдайда ол уно контроллері. Кодты жазу барысында барлық қателерді компилятор көмегімен анықтап отыруға болады. Ол жұмыс тиімділіген арттыруға септігін тигізеді. Контроллерге бағдарламаны жүктеген кезде астыңғы терезеде бағдарламаның қанша орын алғаны көрсетіледі.

Өзінің қарапайымдылығына қарамастан жұмыс спектрінің үлкен болғандығынан кеңінен қолданылатын контроллер болып табылады. Оны тек контроллерді жаңа бастап үйренген тұлғалар ғана емес, мамандар да кеңінен қолданады. Оның себебі, қосалқы модульдер саны мен түрінің көп болуына да байланысты. Қазіргі таңда ардуино контроллерін Ethernet, Bluetooth, Wi-Fi арқылы басқаруға болады. Ал гаджеттер, смартфондар кең қолданыста болғандықтан ардуиноны қолдану тиімді болып келеді.

## **2.4 Ардуино контроллерінен КИМ-сигнал алу**

Қандай да болмасын контроллерді игерген кезде оларда жалпы ұқсас функциялары және құрылғылары болады. Соның бірі таймерлер. Таймерлер контроллер жұмысында үлкен маңызға ие. Олардың көмегімен бірнеше функцияны орындауға болады:

а)бағдарлама жұмысын тоқтатуға;

б)санауыш режимінде қолдану;

в)уақытты есептеу.

Ардуиноға тоқталатын болсақ оның 3 таймері бар және оларды қолдана отырып КИМ сигналды ала аламыз. Бірақ КИМ-сигнал барлық пиндерден алынбайды. Таймердің түріне байланысты әр түрлі пиндерді қолдану қажет. 2.1-кестеде Таймердің реті мен қай пиндер КИМ сигналды генерацияға пайдаланытыны көрсетілген.

Егер де қолданылатын таймермен басқа функцияны қосымша жүктесек КИМ-сигнал ол шығыстан алынбайды. Өйткені таймер жұмысы бұзылып басқа процесс орындалады. Сондықтан кодты жазуда КИМ-сигнал алынып жатқан таймерлерді басқа процестерде қолданудан сақ болу қажет.

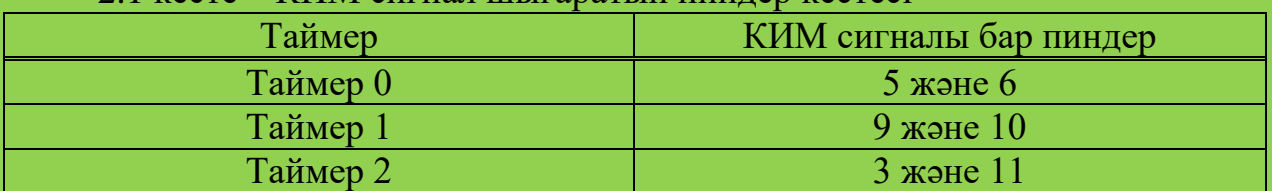

## 2.1 кесте – КИМ сигнал шығаратын пиндер кестесі

Стандартты жағдайда контроллерден алынатын КИМ-сигнал 8 разрядты және жиілігі шамамен 500 Гц-ке тең. Ол жиілік өте төмен болғандықтан оның шамасын өсіру қажет. Айта кететін жағдай, қолданылатын пин нөміріне байланысты КИМ-сигнал параметрлерін өзгерту үшін сәйкесінше сол таймердің биттерін өзгерту қажет. Демек, 5 және 6 пиндерді қолданатын болсақ таймер 0 биттерін өзгерту керек. Тікелей бұл жұмыста 9 және 10 нөмірлі пиндер қолданылады. Олардан алынатын КИМ-сигналдың разрядтылығын және жиілігін өзгерту үшін таймер 1 биттеріне өзгеріс енгізу қажет. Ол дегеніміз логикалық 1 немесе логикалық 0 деңгейіне орнату. Ардуино құжаттамасына жүгінетін болсақ, TCCR1A және TCCR1В регистрлері КИМ-сигналдың разрядтылығы мен жиілігіне әсер етеді. 2.2-кестеде КИМ-сигнал параметрлерінің варианттары келтірілген. Таймер 0 немесе таймер 2-ні қолданатын болсақ та осы регистрлер биттерін өзгерту қажет болады. Қай кірісті қолдану бағдарламаушының өз қолында болады. Бір кірісті КИМ-сигнал алуға бөліп, басқа кіріс-шығыстарды қосымша процестер орындауға жүктей беруге болады.

Басқа таймерлердің қандай регистрлерін өзгерту қажет екенін анықтау үшін контроллердің құжаттамасына жүгіну керек. Онда контроллердің барлық техникалық параметрлері және құрылғылары толығымен сипатталған. Оған қосымша қосылу сұлбалары берілген

| Разрядтылығы | КИМ жиілігі, Гц | Режимді орнату командасы        |
|--------------|-----------------|---------------------------------|
| 8            | 62500           | $TCCR1A = TCCR1A & 0xe0   1$    |
|              |                 | $TCCR1B = TCCR1B & 0xe0   0x09$ |
|              | 7812,5          | $TCCR1A = TCCR1A & 0xe0   1$    |
|              |                 | $TCCR1B = TCCR1B & 0xe0   0x0a$ |
|              | 976,56          | $TCCR1A = TCCR1A & 0xe0   1$    |
|              |                 | $TCCR1B = TCCR1B & 0xe0   0x0b$ |
|              | 244,14          | $TCCRIA = TCCRIA & 0xe0   1$    |
|              |                 | $TCCR1B = TCCR1B & 0xe0   0x0c$ |
|              | 61,04           | $TCCR1A = TCCR1A & 0xe0   1$    |
|              |                 | $TCCR1B = TCCR1B & 0xe0   0x0d$ |
|              | 31250           | $TCCR1A = TCCR1A & 0xe0   2$    |
|              |                 | $TCCR1B = TCCR1B & 0xe0   0x09$ |
|              | 3906,25         | $TCCR1A = TCCR1A & 0xe0   2$    |
| 9            |                 | $TCCR1B = TCCR1B & 0xe0   0x0a$ |
|              | 488,28          | $TCCR1A = TCCR1A & 0xe0   2$    |
|              |                 | $TCCR1B = TCCR1B & 0xe0   0x0b$ |
|              | 122,07          | $TCCR1A = TCCR1A & 0xe0   2$    |
|              |                 | $TCCR1B = TCCR1B & 0xe0   0x0c$ |
|              | 30,52           | $TCCR1A = TCCR1A & 0xe0   2$    |
|              |                 | $TCCR1B = TCCR1B & 0xe0   0x0d$ |
| 10           | 15625           | $TCCR1A = TCCR1A & 0xe0   3$    |
|              |                 | $TCCR1B = TCCR1B & 0xe0   0x09$ |
|              | 1953,13         | $TCCR1A = TCCR1A & 0xe0   3$    |
|              |                 | $TCCR1B = TCCR1B & 0xe0   0x0a$ |
|              | 244,14          | $TCCR1A = TCCR1A & 0xe0   3$    |
|              |                 | $TCCR1B = TCCR1B & 0xe0   0x0b$ |
|              | 61,04           | $TCCR1A = TCCR1A & 0xe0   3$    |
|              |                 | $TCCR1B = TCCR1B & 0xe0   0x0c$ |
|              | 15,26           | $TCCR1A = TCCR1A & 0xe0   3$    |
|              |                 | $TCCR1B = TCCR1B & 0xe0   0x0d$ |

2.2 кесте –КИМ-сигнал параметрлерінің варианттары

Көріп отырғанымыздай 2 жол команда арқылы КИМ-сигналдың разрядтылығын және жиілігін өзгертуге болады. Бағдарлама ортасында КИМсигналды басқару үшін analogWrite(pin,val) жүйелік функциясы қолданылады. Ондағы екі аргумент сәйкесінше шығыс пиннің нөмірі және КИМ-сигналдың толу коэффициенті. Бағдарламалық кодта ол 2.10-суреттегідей жазылады.

```
void setup() \{// 8 разрядты, 62,5 кГц жиіліктегі КИМ-сигнал
 TCC R1A = TCC R1A \& 0xe0 | 1;TCCR1B = TCCR1B & 0 \times 00 \mid 0 \times 09;analogWrite(9, 25); // 9-пинда КИМ-сигналдың толу коэффициенті 10 %
\mathcal{E}void loop() {
\mathcal{E}
```
2.10 сурет – analogWrite функциясын қолдану тәсілі

Бұл функцияны қолдана отырып, КИМ-сигналдың толу коэффициентін бағдарламалық ортада басқаруға болады немесе контроллерге регулятор жалғап, соның көмегімен толу коэффициентін не өсіріп, не азайтуға болады. Оның барлығы аспапты жасаудағы міндеттерге байланысты және құжаттамасына сай орындалуы қажет.

## **2.5 Әзірленетін инверторда қолданылатын элементтер**

Инверторды әзірлеуде трансформатордың атқаратын қызметі маңызды. Ол өтпелі режимде жұмыс істейтін қысқа импульстерді минималды бұрмалаумен трансформациялауға арналған құрылғы. Импульсті трансформатор алынатын ток немесе кернеу импульсінің полярлығын және деңгейін өзгертуге, импульс генераторының кедергісін жүктеме кедергісімен келістіруге, импульс көзінің және қабылдағышының потенциалдарын айырып алуға, бір генератордан бірнеше жүктемеде импульс алу үшін қолданылады. Қазіргі таңдағы параметрлі қуатты импульстерді алу импульсті трансформаторларсыз мүмкін емес. Шығыстағы импульс пішіні трансформатордың қасиеттерімен анықталады. Оның ішінде трансформация коэффициентімен. 2.11-суретте импульсті трансформатор көрсетілген. Импульсті трансформаторлар импульсті қорек көздерінде қолданылады. Оның қатарына компьютерлер, телевизорларды жатқызуға болады. Олар бірнеше түрге бөлінеді:

а)стерженьді; б)сауытты; в)сауыт-стерженьді; г)тороидальді.

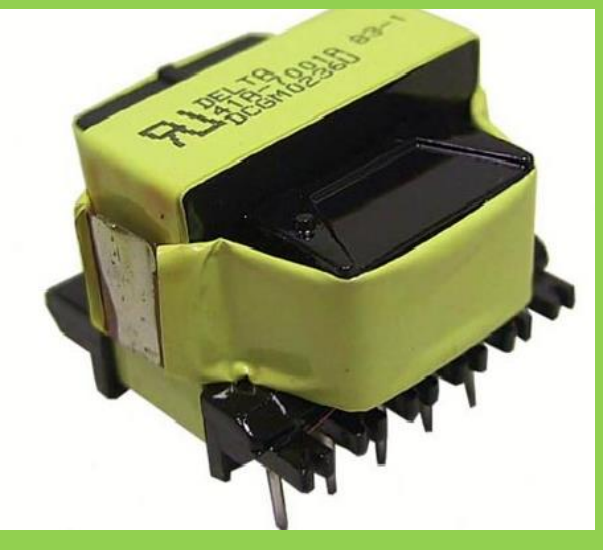

2.11 сурет – Импульсті трансформатор

Трансформатордың түрлендіру коэффициенті келесі өрнекпен табылады:

$$
k = \frac{N_1}{N_2} = \frac{U_1}{U_2},\tag{2.2}
$$

мұндағы  $N_1$  – алғашқы орамның саны;

 $N<sub>2</sub>$  – қайталама орамның саны;

 $U_1$  – алғашқы орамдағы кернеу мәні, В;

 $U_2$  – қайталама орамдағы кернеу мәні.

Трансформатордағы кернеу мен тоқ күшінің мәні кері пропорционал болады. Ол келесі формуламен анықталады:

$$
k = \frac{U_1}{U_2} \sim \frac{I_2}{I_1},\tag{2.3}
$$

мұндағы,  $I_1$  – трансформатордың кірісіне берілген тоқ мәні, А;

 $I_2$  – трансформатордың шығысында алынатын тоқ мәні, А. Импульсті трансформатордың қосылу сұлбасы 2.12-суретте көрсетілген.

Импульсті трансформаторларға қойылатын бірнеше талаптар бар:

- функционалдығы – барлық электрлік параметрлердің анықталуы;

- эксплутациондық талаптар – жоғары сенімділігі, механикалық және сыртқы әсерлерге төзімді болу, жоғары электр беріктігі;

- технико-экономикалық талаптар – пішімдерінің үлкен болмауы, ПӘК жоғары болу.

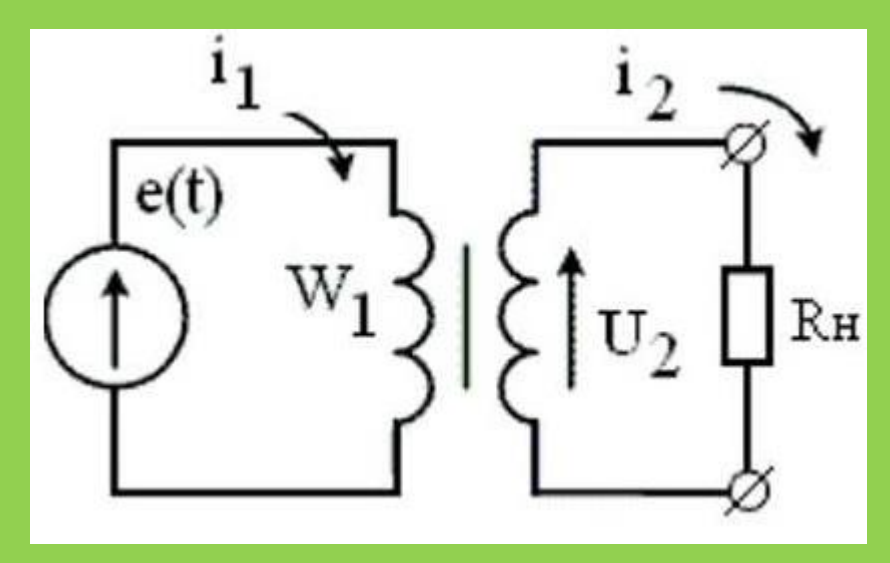

2.12 сурет – Импульсті трансформатордың қосылу сұлбасы

Инверторда кеңінен қолданылатын келесі элемент транзистор болып табылады. Атап айтқанда, транзистор сұлбада күшейткіш ретінде емес, кілт ретінде орнатылады және де оның ашылып-жабылуын контроллер басқарады. Контроллер жұмысы өте жоғары жиілікте орындалатындықтан транзистордың да тез әрекеттілігі жоғары болуы қажет. Биполярлы транзисторлардың тез әрекеттілігі жеткіліксіз. Сондықтан инверторларды әзірлеуде өрістік транзисторларды кеңінен қолданады.

Өрістік транзистордың қосылу сұлбасы 2.13-суретте көрсетілген.

Өрістік транзисторлардың дауымен Mosfet транзисторлары пайда болды. Олардың биполярлы транзисторлардан басты ерекшелігі басқарылуында. Биполярлы транзисторлар ток күшімен басқарылады, ал өрістік транзисторлар кернеуге тәуелді. Осының арқасында контроллер мен өрістік транзистордың жұмысы тиімді болып табылады. 2.14-суретте Mosfet транзистор бейнеленген.

Mosfet транзисторларының тез әрекеттілігінің жоғары болуына қарамастан заман үрдісі бір орында тұрмайды және үздікссіз жетіле береді. Технологиялық үрдістің арқасында биполярлы және өрістік транзисторлардың артықшылықтарын өзіне жинақтаған IGBT транзисторлары пайда болды. Олар 2 транзистордың қосындысы болып табылады және ондағы күшейткіш электродтар биполярлы транзистордағыдай аталады, ал басқарушы электроды өрістік транзисторлардан алынған. Кейде олар тиристорлардың орнына да қолданылады.

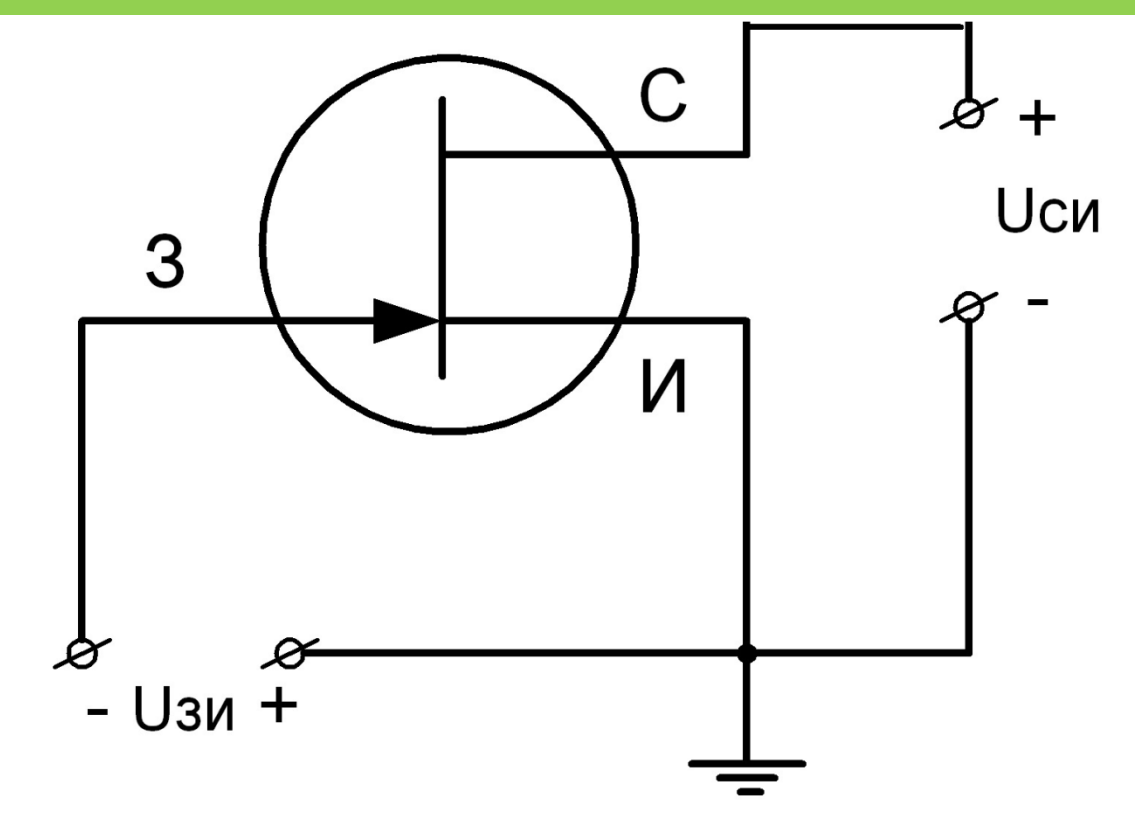

2.13 сурет – Өрістік транзистордың қосылу сұлбасы

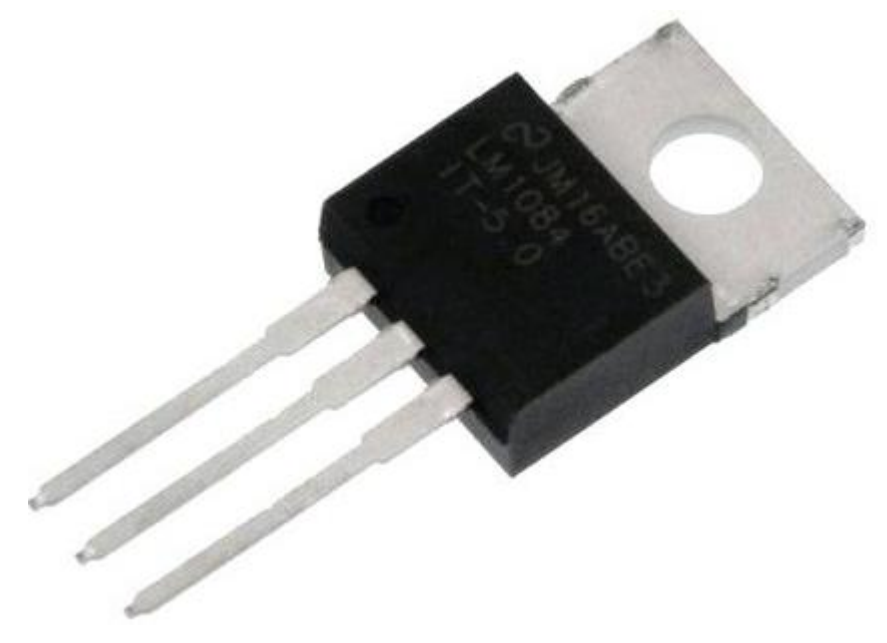

2.14 сурет – Mosfet транзистор

Кілт ретінде инверторларда тиристорларда кең қолданылады. Ол үлкен қуаттағы энергиямен жұмыс жасағанда қажет. Тиристор электронды толық басқарылмайтын кілт болып табылады. Ол басқару сигналының әсерінен тек ашық күйге өте алады. Оны жабық күйге келтіру үшін қосымша операция орындау қажет. Тиристрлік кілт токты бір жаққа өткізе алады. Жабық күйінде кернеудің кері бағытына шыдай алады. Өрістік транзистордың вольт-амперлі сипаттамасы 2.15 және 2.16-суретте көрсетілген.

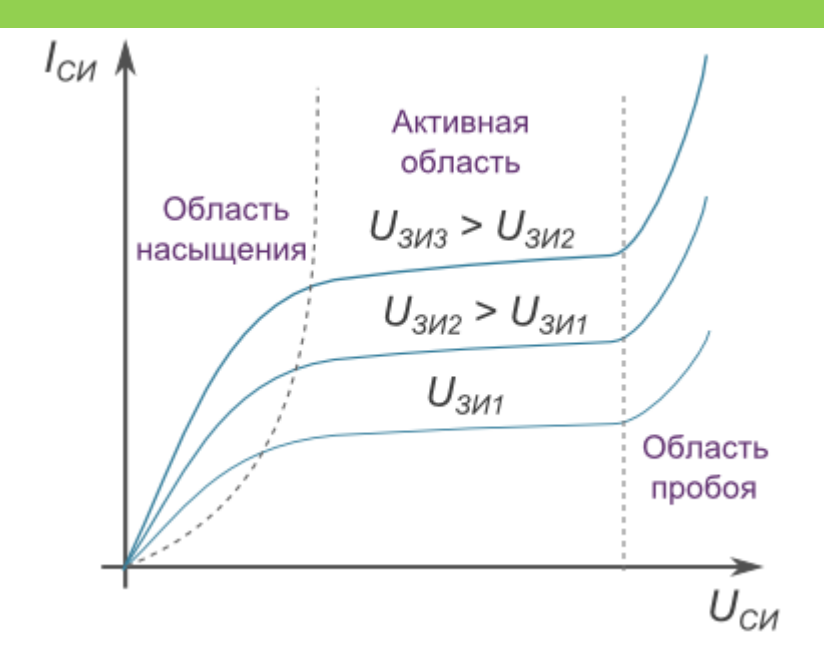

2.15 сурет – Өрістік транзистордың шығыстық ВАС-ы

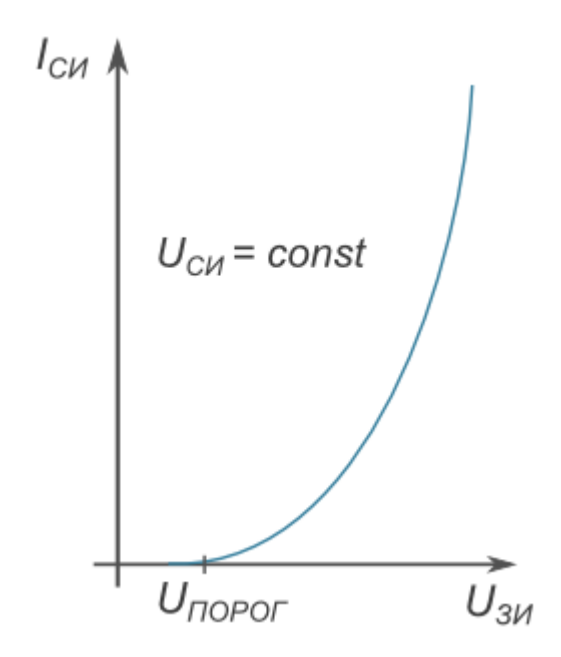

2.16 сурет – Өрістік транзистордың ВАС-ы

Өрістік транзисторлардың ВАС-да тиристорлармен салыстырғанда айтарлықтай айырмашылықтар бар. Тиристордың сыртқы көрінісі 2.17-суретте көрсетілген.

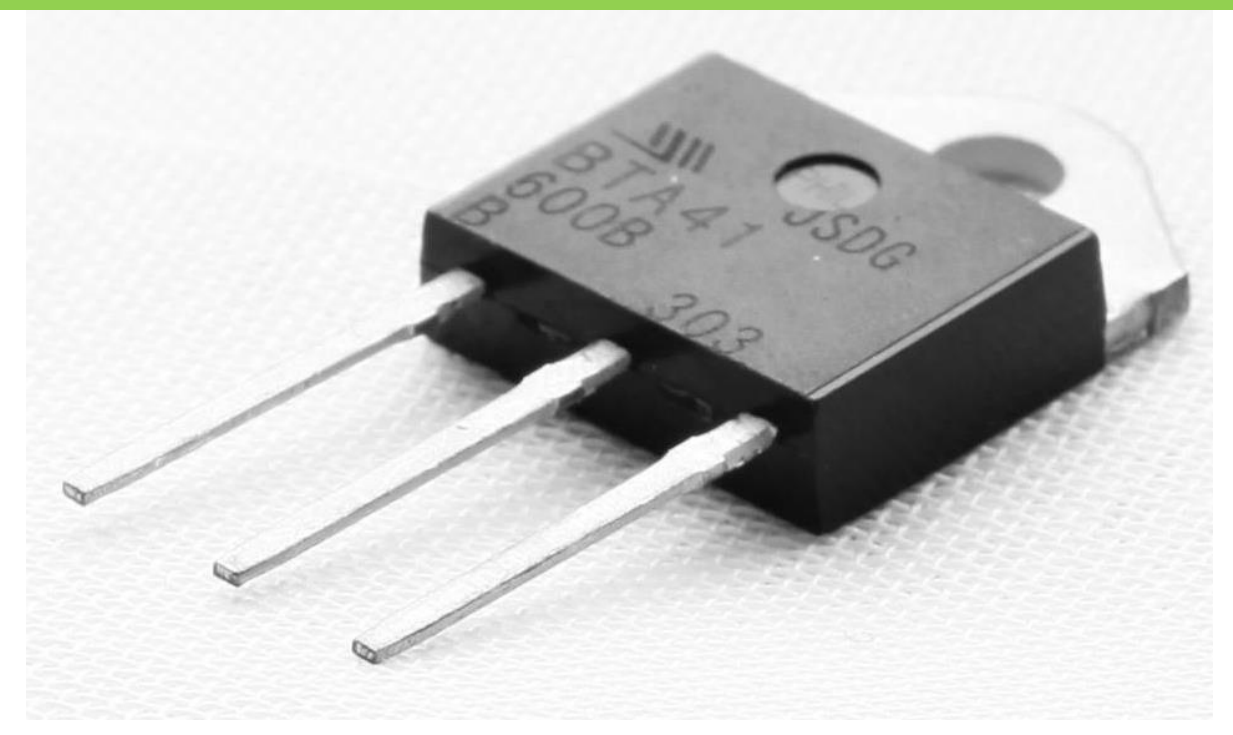

2.17 сурет – Тиристор

Тиристордың вольт-амперлі сипаттамасының түрі 2.18-суретте көрсетілген.

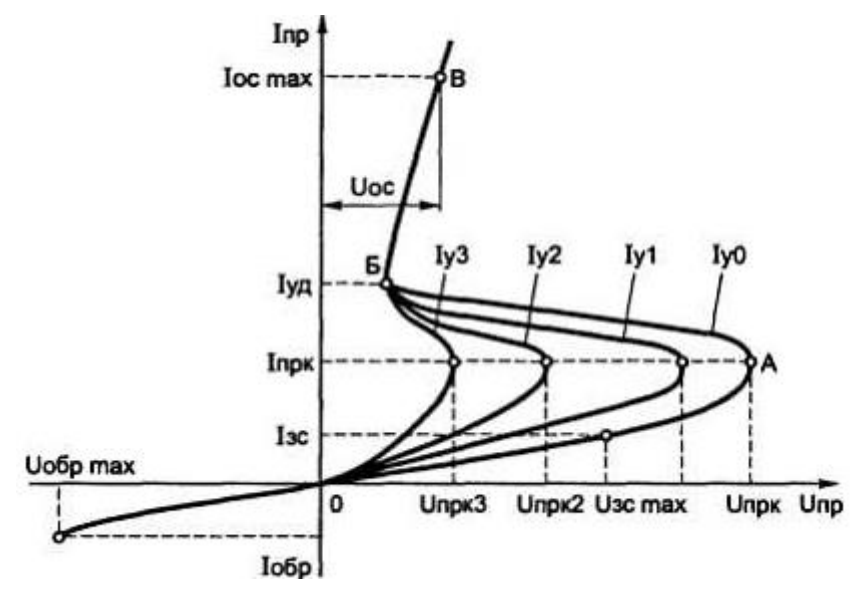

2.18 сурет – Тиристордың ВАС-ы

# **2.6 Контроллердің инвертор кілтіне қосылу сұлбасы**

Инвертодың жұмысын басқару мақсатында қосылған контроллер тікелей кілттердің базасына қосылады. Ол қажетті параметрлі кернеу мәнін алу үшін қажет процесс.

Контроллердің сұлбадағы кілттерге қосылу сұлбасы 2.19-суретте көрсетілген.

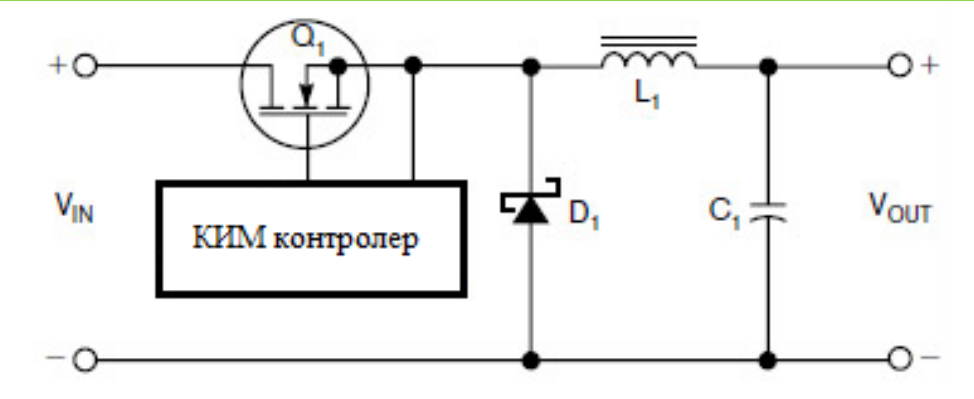

2.19 сурет – Контроллердің сұлбадағы кілттерге қосылу сұлбасы

Қазіргі таңда өндіріске қойылған КИМ-контроллерлер тек қана кілттерді басқару функциясымен шектелмейді. Ол шығыстағы кернеу мәнін кері байланыс көмегімен тірек кернеу мәнімен салыстырып, шығыс кернеу аз болған жағдайда оны қажетті шамаға дейін өсіреді. Ол процесс компоратордың көмегімен атқарылады. Компоратордың бір кірісіне салыстырылатын тірек кернеу беріледі, ал екінші кіріске шығыстағы кернеу мәні қосылады.

2.20-суретте TL494 КИМ-контроллерінің инвертор сұлбасына қосылуы көрсетілген.

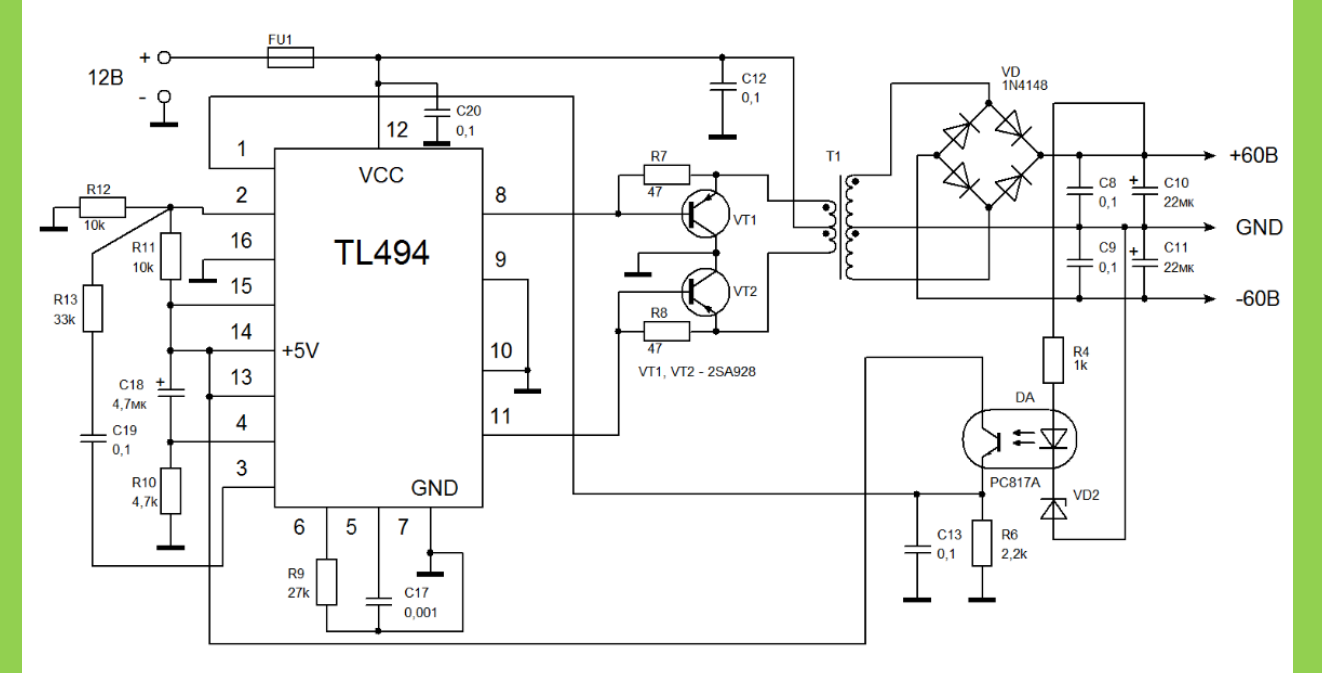

2.20 сурет – КИМ-контроллердің инвертор сұлбасына қосылуы

Дипломдық жұмыс мақсаты Lab VIEW бағдарламалық ортасында кең импульсті модуляторы бар кернеу инверторларын зерттеу және әзірлеу. Жұмыс толығымен зертханалық бөлмеде жасалатын болғандықтан жұмысшыларға қолайлы микроклимат деңгейін орнату қажет. Жұмыс уақыты толықтай дербес компьютермен орындалатындықтан жұмысшылардың көзінің шаршауы белең алады және де ұзақ отыру бел, қол, аяқ бұлшық еттерінің ұюына әкеліп соғады. Бұл бөлім барысында жерге тұйықтау есебі және жасанды жарықтандыру шешімі қарастырылады.

## **3.1 Қауіпті және зиян факторларды талдау**

Жұмыс барысындағы барлық қауіпті және зиян факторларды бірнеше топқа бөлуге болады:

- физиологиялық;

- биологиялық;

- психофизиологиялық.

Физиологиялық қауіпті факторлерге бөлмедегі тізбектердің жоғары кернеуде болуы, жоғарғы температура, шаң, шу, діріл, жарықтандырудың жеткіліксіздігі және т.б. көптеген факторлерді жатқызуға болады.

Биологиялық факторлар жұмысшыға әсер ететін микроб, бактерия және вирустар жатады. Олар тікелей иммунитет жүйесін әлсіретіп адамды ауруға шалдықтыруы мүмкін.

Зертхана бөлмесінде жұмыс бірқалыпты болғандықтан және компьютермен ұзақ қолдану жағдайы белең алғандықтан жұмысшы күйзелістерге көп ұшырайды. Одан бөлек адамның көз, құлағы да зардап шегеді. Бұл аталып кеткен жағдайлар психофизиологиялық факторға байланысты.

Жұмысшыға қолайлы жұмыс деңгейін ұйымдастыру үшін айтылған факторлардың барлығы рұқсат етілген норма деңгейінен аспауы қажет. Ал ол барлық факторлардың жиынтығы жұмыс ортасының микроклиматын құрайды. Микроклимат қалыпты деңгейде болған жағдайда жұмыс өнімі артып, қызметкерлердің денсаулығына зиян да аз болады. Сондықтан жұмыс орнындағы зиянды факторларды реттеу өте маңызды мақсат болып келеді.

Дипломдық жұмыс мақсаттарына сай зертхананың жарықтандырылуы мен жерге тұйықталуын есептеу қажет.

Жарықтандыруға келетін болсақ, бұл үлкен ауқымды қажет ететін процесс. Жарықтандырудың нормадан аз немесе тым артық болуы жұмыскерлерге кері әсерін тигізеді. Зардап шегетін басты орган ол көз болып табылады. Сондықтан жарықтандыру есебін жүргізу бірден-бір міндет. Жарықтандыру табиғи және жасанды болып бөлінеді. Табиғи жарықтандыру күн сәулелері беретін жарық түрі. Ол көзге ең қолайлы жарық көзі болып табылады. Жасанды жарықтандыру табиғи жарықтандыру жеткіліксіз болғандықтан жүргізіледі. Жасанды жарықтандырудың жалпы және комплексті түрлері болады. Ең кеңінен таралған түрі жалпы жарықтандыру. Жарықтандыруды есептеу кезінде пайдаланатын шамдар экономикалық жағынан және пайдалы әсер коэффициенті жағынан тиімді болуы қажет және де оның қызмет ету ұзақтығы да үлкен рөл атқарады. Көбіне люминисцентті шамдар қолданылады. Өйткені, олардың қызу шамдарына қарағанда барлық параметрлері жоғары.

Жарықтандырудан бөлек жұмыс аймағының электр қорғанысы болуы қажет. Үлкен кернеуге қосылған барлық жабдық жерге тұйықталуы қажет және еден арнайы ток өткізбейтін материалдын болуы керек. Жерге тұйықталу жұмыскерлерді электр энергиясынан қорғау үшін қолданылады. Өйткені жұмыс барысында сымдардың, жабдықтардың сыртқы қабаты зақымдалуы ықтимал. Ал адамның токка түсуі организмге үлкен зардаптарын тигізуі мүмкін.

Зертхана жұмыскерлерінің жұмыс категориясы Б санатына жатқызылады. Демек, жұмыс отырып, тұрып немесе жүрумен байланысты орныдалады және физикалық күйзеліспен бірге жүреді. Еңбек категориясының сипаттамасы 3.1-кестеде берілген.

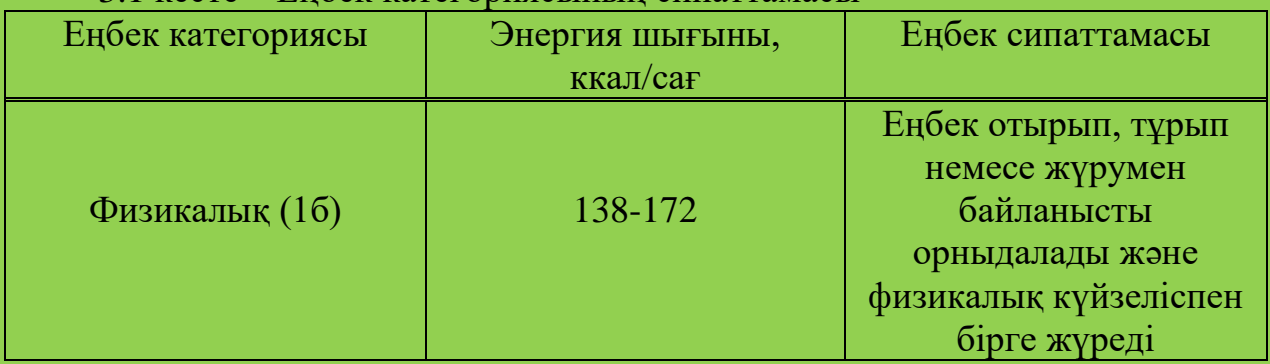

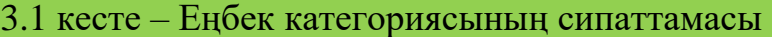

#### **3.2 Еңбек шарттарын талдау**

Жұмысшыларға қолайлы микроклимат жағдайын қалыптастыру үшін жұмыс орны толықтай талдануы қажет:

- жұмыс орны 1-қабатта орналасқан;

- жұмыс орнының түрі:зертхана;

- зертхананың өлшемдері:5х4х3 (сәйкесінше ұзындығы, ені және биіктігі);

- жарық көздері: жарық шамдар – 3дана., әрқайсысында 2 люминисцентті лампадан орналасқан;

- бөлмеде бір терезе орналасқан, өлшемдері: 2х1,5; - барлық жиһаз және бөлменің бояуы көзге жағымды әсер тигізетіндей боялған;

- жарықтың мөлшері нормадан аспауы үшін терезеге перделер орнатылған;

- жұмыс орнында 2 адам отырады, жұмыс уақыты: 9:00-18:00 аралығы. Жұмыс орнының сұлбасы 3.1 суретте көрсетілген:

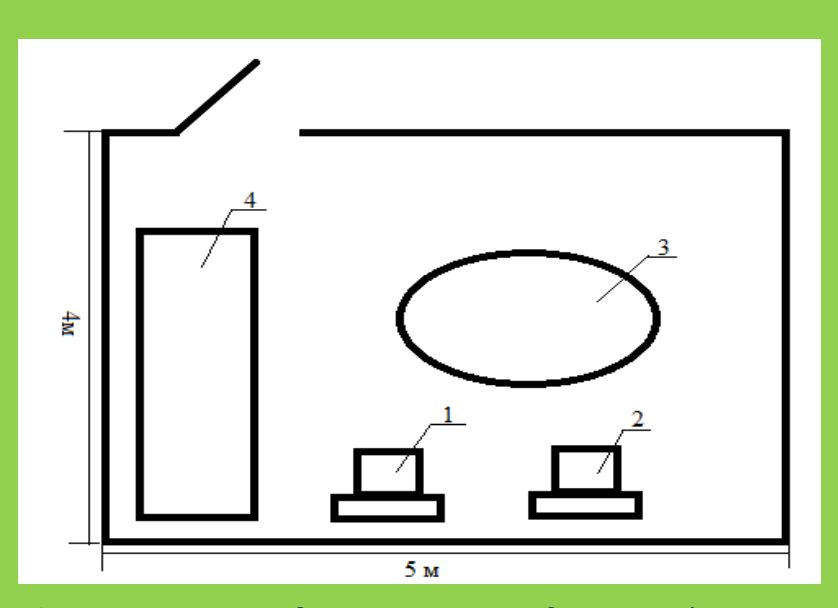

1- жұмыс орны, 2-жұмыс орны, 3-үстел, 4-үстел. 3.1 сурет – Жұмыс орнының сұлбасы.

## **3.3 Жерге тұйықтауды есептеу**

Жерге тұйықтауды орнату жұмыскерлерді электр тогының соғуынан қорғайды. Оны іске асыру үшін тізбекті жерге немесе оған эквивалентті ток өткізбейтін материалдарға жалғайды. Жұмыс аумағындағы барлық ток көзіне қосылған жабдықтар жерге тұйықталуы тиіс. Біздің жағдайда ол 2 ноутбук болып табылады. Барлық ақпарат 3.3–кестеде берілген. Есепті орындау барысында тұйықтаудың вертикалды түрі қолданылады. Жерлеуші ретінде металл стержень қолданылады. Оның диаметрі – 0,018м . Жерге 0,7м тереңдікте орнатылады. Қолданылатын қорек көзі 220 В-қа тең. Қорғаныс аспабының кедергісі 4 Омнан аспауы қажет. Бөлменің ұзындығы 5 м, ал ені 4 м. Есептеу барысында стерженьдер саны мен олардың арасындағы қашықтықты анықтау қажет. Ол үшін бір вертикалды стерженнің тұйықталу есебін төмендегі формула бойынша есептейміз:

$$
Rx = \left(\frac{\rho}{2\pi L}\right) \times \left(\ln\left(\frac{2L}{d}\right) + 0.5 \times \ln\left(\frac{4T + L}{4T - L}\right)\right),\tag{3.1}
$$

мұндағы  $\rho$  – жердің меншікті кедергісі, Ом $\times$ м;

d – тұйықтағыш диаметрі, м;

L – тұйықтағыш ұзындығы, м;

Т – тұйықтау тереңдігі, м;

Берілген мәліметтер бойынша d – 0,018м, Т – 1,5м, L – 3м.

Тұйықтағышты жерге орнатқандағы жердің эквивалентті меншікті кедергісін төмендегі формула бойынша есептейміз:

$$
\rho_3 = \frac{\gamma \times \rho_1 \times \rho_2 \times L}{(\rho_1(L - H + \tau) + \rho_2(H - \tau))},
$$
\n(3.2)

мұндағы γ – жыл мезгіліне байланысты климаттық коэффициент;

 ρ1,ρ2 – жердің үстіңгі және астыңғы қабатының меншікті кедергісі, Ом×м;

Н – жердің жоғарғы қабатының қалыңдығы, м;

τ – стерженнің орнатылу ұзындығы, м.

Берілгені бойынша стержень 0,7 м ұзындықта орнатылады. Барлық мәліметтерді алып есептейтін болсақ:

$$
\rho_3 = \frac{1,5 \times 50 \times 20 \times 3}{(50(3-1+0,7)+20(1-0,7))} = 31,9 \text{ OM} \times \text{M}.
$$

Жердің эквивалентті меншікті кедергісін біле отырып:

$$
Rx = \left(\frac{31.9}{2 \times 3.14 \times 3}\right) \times \left(\ln\left(\frac{2 \times 3}{0.018}\right) + 0.5 \times \ln\left(\frac{4 \times 1.5 + 3}{4 \times 1.5 - 3}\right)\right) = 10.73 \text{ OM} \times \text{M}.
$$

Бөлмеге қажетті стерженьдер санын N келесі формуламен анықтайды:

$$
N = P/2,2,
$$
\n
$$
(3.3)
$$

мұндағы P – бөлме периметрі, м.

$$
P = 5 \times 2 + 4 \times 2 = 18
$$
 m.

Периметрді біле отырып стержень санын анықтаймыз:

$$
N = 18/2, 2 = 8.
$$

Қажетті барлық есептеулер жүргізілгеннен кейін толық кедергіні төмендегі формуламен анықтаймыз:

$$
R = \frac{Rx}{N} \times K ,
$$

мұндағы К – қолдану коэффициенті.

Қолдану коэффициенті электродтардың санына және олардың ұзындығының ара-қашықтығына қатынасына сәйкес алынады. 3.2-кестеде коэффициент мәні алынды. Барлық мәндерді біле отырып:

$$
R = 10,73 \times 0,64/8 = 0,83
$$
 *Om.*

Толық кедергі есептеу бойынша 0,83 Ом шамасында болды. Рұқсат етілген шама 4 Омнан аспау қажет. Сондықтан жерлеу есебі дұрыс болып саналады.

| Стержен ұзындығының<br>ара-қашықтығына<br>катынасы | Стержень саны | Колдану коэффициенті |
|----------------------------------------------------|---------------|----------------------|
|                                                    |               | 64                   |

3.2 кесте – Қолдану коэффициенті

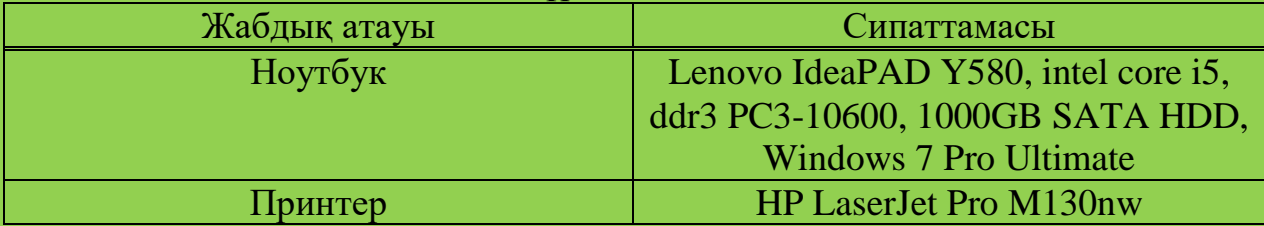

#### 3.3 кесте – Қолданылатын құрал-жабдық

## **3.4 Жасанды жарықтандыру есебі**

Есептеу жұмыстарын өлшемі 5 м (ұзындығы) және 4 м (ені) болатын бөлме үшін жүргізіледі. Жасанды жарықтандыру есептеудегі тағы бір басты мәселе – жарықшамдарының түрі, саны және орналасуы. Жасанды жарықтандыру кезінде қызу шамдары мен люминесцентті шамдары қолданылады. Люминесцентті шамдардың қызу шамдарымен салыстырғанда айқын ерекшеліктері бар, соған байланысты осы шамдар түрін қолданамыз. Люминесцентті шамдардың ерекшеліктері:

- спектрлі құрамы бойынша күн жарығына жақын;

- ПӘК-і алдеқайда жоғары;

- экономикалық тұрғыдан арзан;

- қызмет ету мерзімі жоғары.

Берілген жұмыс аймағы үшін жасанды жарықтандыру жеткіліктігін білу үшін оны есептеп, нормаға сай көрсеткішпен салыстырамыз. Ол үшін ең алдымен жұмыс аумағының беті мен шам ілгішінің арасындағы биіктікті келесі теңдеу арқылы есептейміз:

$$
H = h - h_p - h_c,\tag{3.4}
$$

мұндағы,  $h_p$  – еденмен жұмыс бетінің арасындағы биіктігі ( $h_p=0.8$  м);

 $h_c$  – ілінген жарықшамның негізгі төбеден биіктігі ( $h_c$ =0,05 м);  $h - x$ ұмыс аймағының биіктігі (h = 3 м).

 $H = 3 - 0.8 - 0.05 = 2.15$  м.

Шамдар арасындағы ең тиімді арақашықтықты келесі теңдеумен есептейміз:

$$
L = \lambda * H,\tag{3.5}
$$

мұндағы,  $\lambda = 1.2 \div 1.4$ . (3.5) теңдеуге мәндерді қойып, есептейміз:

$$
L = 1.4 * 2.15 = 3.01 \text{ m}.
$$

Жұмыс аумағының индексін келесі теңдеу арқылы анықтаймыз:

$$
i = \frac{s}{H^*(A+B)},\tag{3.6}
$$

мұндағы, S – жұмыс аймағының ауданы, S=20 м<sup>2</sup>;

H – шамның есептелген іліну биіктігі, H=2,15 м;

А – жұмыс аумағының ұзындығы, А=5 м;

В – жұмыс аумағының ені, В=5 м.

(3.6) теңдеуге мәндерді қойып, есептейміз:

$$
i = \frac{20}{2,15*(5+4)} = 1,034.
$$

Қабырғадан, бөлменің төбесінен және еденнен жарықтың шағылысу коэффициенттері:

 $-P_{\text{TO}6e} = 30\%$ ;

- Р<sub>кабырға</sub> $=$ 10 %;

Жұмыс аумағының индексі i көмегімен пайдалану коэффициентін табамыз:

$$
\eta=33\%.
$$

 $K_{K}$  – қор коэффициенті, шаң мен түтін аз бөлінетін ғимараттардағы люминесцентті шамдардан үшін қор коэффициентінің мәні  $K<sub>k</sub>=1,5$ -ке тең.

Жұмыс орнындағы жарықтандыруды келесі өрнекпен анықтаймыз:

$$
E = \frac{N \cdot \Phi_{\pi} \cdot \eta \cdot n}{S \cdot K_{\mathcal{K}} \cdot \mathcal{Z}},\tag{3.7}
$$

мұндағы, Е – горизонталь беттің қажет ететін жарықтылығы, лк;

 $\Phi_{\pi}$  – бір шамның жарық ағыны, лм;

N – жарықшамдар саны;

η – жарықтандыру қондырғысының қолдану коэффициенті;

n – бір жарықшамдағы шамдар саны;

 $S-6$ өлменің ауданы, м<sup>2</sup>;

К<sup>қ</sup> – қор коэффициенті;

 $Z$  – орташа жарықтандырудың минималдыға қатынасы,  $Z=1,1$ .

Жарықтандыру үшін ЛД 80 люминесцентті шамдар түрін қолданамыз. ЛД 80 жарықшамдарының жарық ағыны Ф<sub>л</sub>=4070 лк-ке тең.

(4.6) теңдеуге мәндерді қойып, есептейміз:

$$
E = \frac{6*4070*2*0,33}{20*1,5*1,1} = 488
$$
 JIK.

Рұқсат етілген жарықтандыру 400 лк-қа тең және 500 лк-дан аспауы қажет, ал біздің жұмыс аумағымызда жарықтандыру 488 лк-ға тең. Демек, бөлмедегі жасанды жарықтандыру нормасы сақталған.

#### **3.5 Тіршілік қауіпсіздігі бөлімі бойынша қорытынды**

Тіршілік қауіпсіздігі бөлімін орындау барысында барлық зиянды және қауіпті факторлар талданды. Олар топтастырылып, адамға зияндығы талданды. Бұл бөлімнің мақсаты жасанды жарықтандыру мен жерте тұйықтауды есептеу болатын. Есептеу нәтижесінде жарықтандыру мәні 488 лк-ға тең болды. Ол мән нормаға сай. Жерге тұйықтауды есептеу барысында вертикалды тұйықтау әдісі қолданылды. Қажетті стерженьдер саны 8-ге тең болды және ол зертхананы жерлеуге толығымен жеткілікті. Жұмыс барысында қойылған талаптардың барлығы орындалды.

## **4 Экономикалық бөлім**

#### **4.1 Техника-экономикалық негіздеме**

Дипломдық жұмыс тақырыбы: Lab View бағдарламалық ортасында кең импульсты модуляторы бар кернеу инверторларын зерттеу және әзірлеу.

Бұл жұмыс барысында бағдарлама ортасында зерттелетін аспаптың бағдарламалық қамтамасыздандыруын әзірлеу қажет.

Ең басты тиімділігі құрал қосылған тізбектегі барлық техниканың үздіксіз жұмыс істей алуын қамтамасыз етуінде. Сонымен қатар, басқа кернеу инверторларына қарағанда электр қуатын аз пайдаланады және де пайдалы әсер коэффициенті жоғары. Өндіріс, не медицина саласы болсын электр қуаты көзінен ажырамау өте маңызды мәселе. Ал бұл құрылғы аккумуляторларды жиналған энергияның арқасында қажетті деңгейдегі кернеу шамасын бере алғандықтан, барлық салад кеңінен қолданыс тапқан.

Жұмыс барысы толығымен бағдарламада жүргізілетіндіктен ғылыми жұмысқа кеткен шығындарты есептеу қажет.

## **4.2 Еңбек сыйымдылықты есептеу**

Бағдарламаны әзірлеудің еңбексыйымдылығын (Т) әр этапқа жұмсалған қаражаттың шығыны ретінде қарастыруға болады:

1. бағдарламаның сипаттамасын дайындау –  $t_0$ , адам/сағ;

2. бағдарламаны жасау алгоритмін әзірлеу – tа, адам/сағ;

3. алгоритмнің блок-схемасын дайындау –  $t_{\rm foc}$ , адам/сағ;

4. бағдарламаны құру –  $t_6$ , адам/сағ;

5. бағдарламаны баптау –  $t_{66}$ , адам/сағ;

6. құжаттаманы дайындау –  $t_{k}$ , адам/сағ;

Еңбек сыйымдылықты анықтаудың базалық көрсеткіші әзірленетін бағдарламадағы оператор командаларының шартты саны болып келеді [8]. Операторлық шартты командалар саны келесі формуламен анықталады:

$$
Q = q \times c,\tag{4.1}
$$

мұндағы Q – операторлардың шартты саны;

q – міндеттің түріне байланысты болжама операторлар саны;

 с – бағдарламаның күрделілігін және жаңалығын ескеретін коэффициент.

q коэффициентінің мәнін 4.1-кестеден таңдауға болады.

Барлық бағдарламалық өнімдер жаңалығының деңгейіне байланысты 4 категорияның біріне жатқызылады:

- А категориясы – жаңа сұрақтарды әзірлеу;

- Б категориясы бірегей проекттерді әзірлеу;
- В категориясы стандартты түйіндері бар проекттерді әзірлеу;
- Г категориясы біруақытты стандартты мақсат.

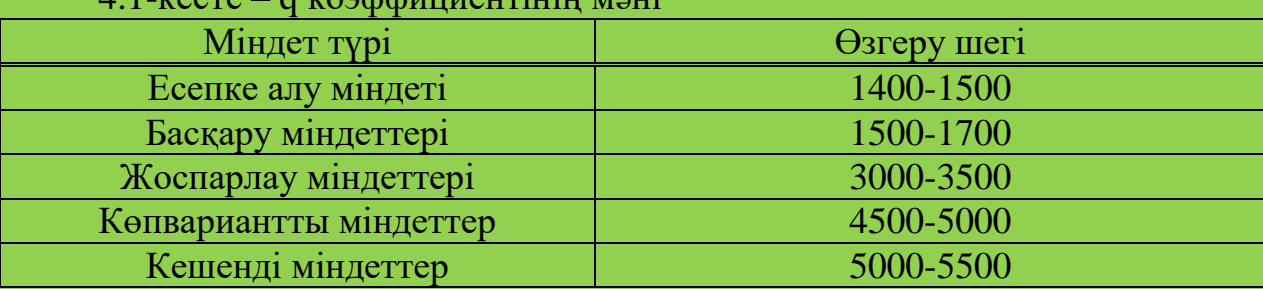

## 4.1-кесте – q коэффициентінің мәні

4.2-кестеден с коэффициентінің мәнін күрделілігі мен жаңалылығының қиылысынан анықтауға болады.

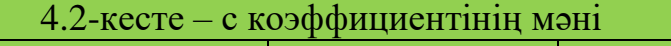

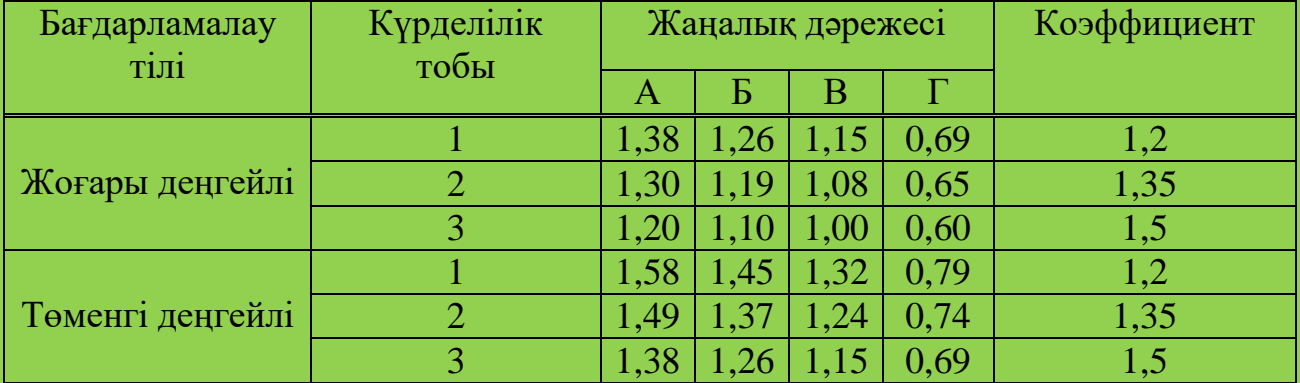

Алынған мәліметтер бойынша Q мәнін есептейміз:

 $Q = 1.37 \times 1600 = 2192$  (команда).

Келесі қадам әр этапқа кеткен уақыт мөлшерін есептейміз:

 $t_0$  – бағдарлама сипаттамасын орындауға қажет уақыт (8 сағаттан 3-5 күн аралығын құрайды):

$$
t_0 = 24 \text{ }a\text{ }a\text{ }m/\text{ }c\text{ }a\text{ }r.
$$

tа – бағдарламаның алгоритмін жасауға кеткен уақытты келесі формуламен анықтаймыз:

$$
t_a = Q/(50 \times K), \tag{4.2}
$$

мұндағы К – инженердің квалификациясын ескеретін коэффициент. Инженердің квалификациясын 4.3-кестеден анықтауға болады.

$$
t_a = 2192/(50 \times 1) = 44
$$
 адам/caF.

 $t_{6c}$  – алгоритмнің блок-схемасын дайындауға жұмсалған уақыт алгоритмді жасауға кеткен уақытқа ұқсас анықталады:

$$
t_{6c} = 2192/(50 \times 1) = 44
$$
адам/саF.

| Жұмыс тәжірибесі | Квалификация коэффициенті |
|------------------|---------------------------|
| 2 жылға дейін    |                           |
| $2 - 3$          |                           |
| $3 - 5$          | $1,1-1,2$                 |
| 5-7              | $1,3-1,4$                 |
| 7-ден жоғары     | $1,5-1,6$                 |

4.3 кесте – Инженер квалификациясы коэффициенті

 $t_6$  – бағдарламаны құруға кеткен уақытты анықтау үшін келесі формуланы қолданамыз:

$$
t_6 = Q \times 1,5/(50 \times K),\tag{4.3}
$$

$$
t_6 = 2192 \times 1,5/(50 \times 1) = 66
$$
 адам/caF.

 $t_{66}$  – бағдарламаны баптауға кеткен уақыт:

$$
t_{66} = Q \times 4,2/50 \times K,\tag{4.4}
$$

$$
t_{66} = 2192 \times 4,2/50 \times 1 = 184
$$
 a<sub>µ</sub> and <sub>car</sub>.

t<sup>қ</sup> – құжаттаманы дайындауға жұмсалған уақыт (8 сағаттан 3-5 күн аралығын құрайды):

$$
t_{\kappa} = 24
$$
адам/сағ.

Жалпы жұмыс уақыты барлық жұмсалған уақыттың қосындысы ретінде есептеледі, адам/сағ :

$$
t = t_0 + t_a + t_{6c} + t_6 + t_{66} + t_{K}, \tag{4.5}
$$

$$
t = 24+44+44+66+184+24 = 386
$$
 *a*<sub>Jam</sub>/*car*.

Демек, жұмысты орындауға кеткен толық уақыт шамасы 386 адам/сағ немесе 48 адам/күн.

#### **4.3 Ғылыми зерттеу жұмысына кеткен шығындарды есептеу**

Ғылыми зерттеу жұмысына кеткен шығындарды есептеу келесі формула бойынша жүргізіледі:

$$
C = \Phi \text{OT} + \text{Oc} + \text{A} + \text{P} \text{M} + \text{P} \text{c} + \text{Pa} + \text{H}, \tag{4.6}
$$

мұндағы ФОТ – еңбекақы қоры, теңге;

О<sup>с</sup> – әлеуметтік салық, теңге;

А – амортизациялық аударма, теңге;

 $\overline{P_{M}}$  – заттар шығыны, теңге;

 $P_c$  – электр энергиясы шығыны, теңге;

#### $P_a$  – проектті әзірлеуге кеткен бағдарламалық шығындар, теңге; Н – үстеме шығын. (50%-ға дейін барлық шығыннан алғанда).

Еңбекақы қоры негізгі және қосымша еңбекақысының қосындысынан тұрады:

$$
\Phi \text{OT} = \text{E}_{\text{H}} + \text{E}_{\text{K}},\tag{4.7}
$$

Негізгі еңбекақыны есептеу үшін келесі формуланы қолдану қажет:

$$
E_{\rm H} = t \times E_{\rm K},\tag{4.8}
$$

мұндағы  $E_{k}$  – инженердің бір күндік еңбекақысы.

Инженердің жалақысы бір айдағы жұмыс күндерінің сандарына байланысты (максималды 22 жұмыс күні). Инженерлердің жалақысы 4.4 кестеде көрсетілген.

4.4 кесте – Инженерлер жалақысы

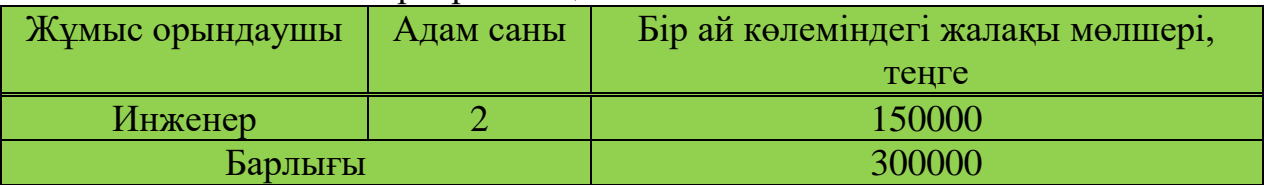

4.4-кестедегі берілген мәліметтерге сай инженердің бір күндік жалақы мөлшері келесідей анықталады:

$$
E_{\kappa} = 150000/22 = 6819
$$

Осы мәліметтерді қолдана отырып, негізгі еңбекақы мөлшерін анықтайтын болсақ:

 $E_{\text{H}} = 48 \times 6819 = 327312$  теңге.

Негізгі еңбекақы мөлшері белгілі болғандықтан, қосымша еңбекақы мөлшерін анықтау қиындық әкелмейді. Ол негізгі еңбекақының 10%-ын құрайды:

$$
E_{\kappa}
$$
 = 327312 × 0,1 = 32731 re<sub>H</sub>re.

Демек, еңбекақы қорының мөлшері:

$$
\Phi \text{OT} = 327312 + 32731 = 360043 \text{ metre.}
$$

358-б. 1-т., ҚР СК сәйкес әлеуметтік салық мөлшері 9,5%-ға тең және төмендегі формуламен есептеледі:

$$
O_c = (\Phi OT - E_n) \times 0.095, \tag{4.9}
$$

мұндағы  $E_{\pi}$  – зейнетақылық аударымдар (олар еңбекақы қорының 10%ын құрайды және оған әлеуметтік салық салынбайды):

$$
E_{\rm n} = \Phi \text{OT} \times 0.1,\tag{4.10}
$$

 $E_n = 360043 \times 0.1 = 36004$  теңге.

Зейнетақы аударымдарының сандық мөлшерін біле отырып әлеуметтік салық мөлшерін есептейміз:

 $Q_c = (360043 - 36004) \times 0.095 = 30784$  теңге.

Алынған ақпараттарға негізделе отырып, заттар шығынын есептейміз:

 $P_{M} = (E_{H} \times H)/100\%,$  (4.11)

мұндағы Н – заттар шығынынң нормасы (негізгі еңбекақы қорының 3-5%-ын құрайды).

Бұл формулаға негізделе заттар шығыны келесі шамаға тең:

$$
P_M = (327312 \times 5\%)/100\% = 16366
$$
 re<sub>H</sub>re.

Бұл проектіні орындау барысында Lab VIEW бағдарламасы қолданылады. Ол желіде тегін күйінде көптеп таралған. Сондықтан Р<sup>а</sup> бағдарламалық шығындар 0 теңгеге тең.

Бағдарламалық қамтамасыздандыру, компьютерлер, ақпаратты өңдеу құрылғылары үшін амортизациялық аударымдардың шекті мәні 40%-ға тең.

Амортизация шығындары бағдарламалық өнімді жасауға қажет құралжабдықтардың құнына байланысты амортизациялық аударымдардан тұрады және төмендегі формула бойынша есептеледі:

$$
A = \frac{J \times Ha}{100\% \times 12},\tag{4.12}
$$

мұндағы Ha – амортизация нормасы (40%);

J – құрал-жабдықтың құны;

Құрал-жабдықтың тізімі 4.5-кестеде берілген.

4.5 кесте – Құрал-жабдық тізімі

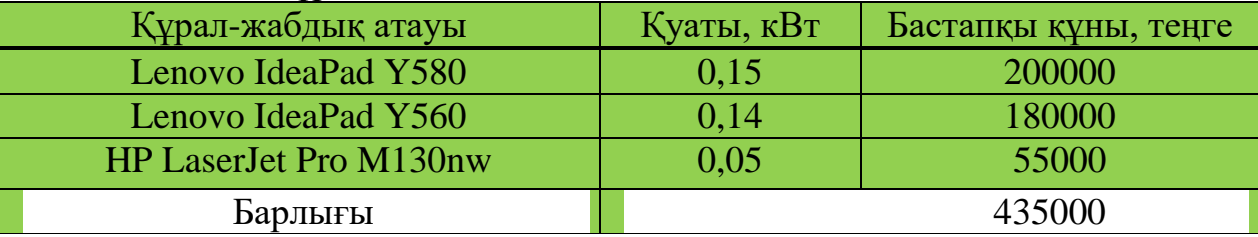

$$
A = \frac{435000 \times 0.4}{100\% \times 12} = 14500
$$

Электр энергиясына кеткен шығынды есептеу формуласы:

$$
P_c = M \times k_a \times T \times C_{\kappa B}.
$$
\n(4.13)

мұндағы М – жабдық қуаты, кВт;

 $k_3$  – жүктеу коэффициенті (0,9);

Т – жұмыс уақыты;

 $C_{RRT}$  – 1 кВт электр энергиясының құны (18,69), теңге/кВт-сағ.

$$
P_c = 0.34 \times 0.9 \times 368 \times 18.69 = 2105
$$
 re<sub>H</sub>re

Осылайша электр энергиясына кеткен шығын мәні есептеледі.

Үстеме шығындарды есептегенде оның негізгі еңбекқор мөлшерінің 50%-ына дейінін алатынын білу қажет:

$$
H = EH \times 0.5,
$$
\n(4.14)

 $H = 327312 \times 0.5 = 163656$  тенге.

Барлық шығындардың қосындысы:

 $C = 360043 + 30784 + 16366 + 14500 + 2105 + 163656 = 587454$  тенге.

4.6-кестеде барлық алынған шығындардың сандық және пайыздық мөлшері көрсетілген.

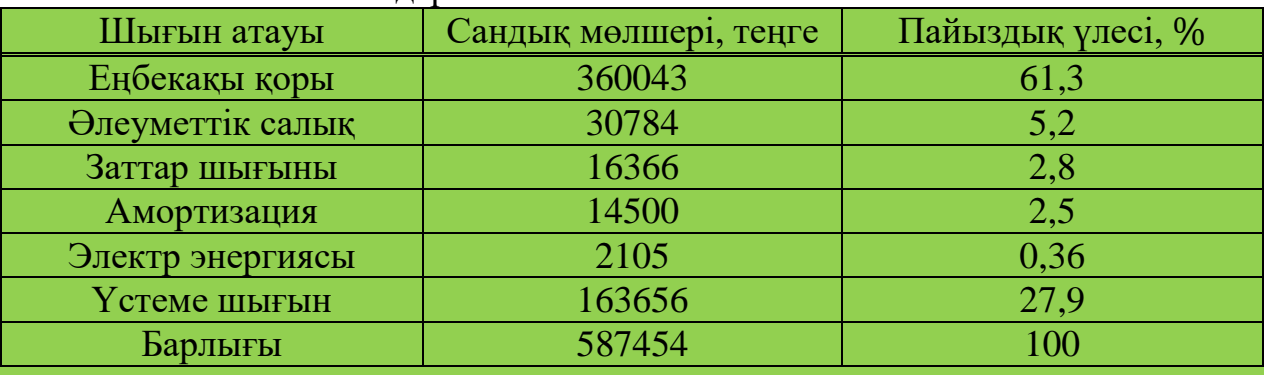

4.6 кесте – Шығындар кестесі

#### **4.4 Жобаның болжамдалған құны**

Қандай да болмасын жасалған өнімнің өзіндік құны және бағасы болады. Өзіндік құны дегеніміз өнімді жасауға кеткен барлық шығындардың қосындысы. Ал өнімнің бағасы өзіндік құн мен таза табыстың қосындысы болып табылады. Барлық шығарылатын өнім экономикалық жақтан пайда әкелуі тиіс. Ондай болмаған жағдайда ол өзін ақтай алмайды. Табысты есептеу өнімнің тиімділік деңгейіне назар аудару қажет. Әдетте ол 20-40 пайыздан аспайды [10]. Сонымен өнімнің бағасын есептейтін формула төменде келтірілген:

$$
H = C + \Pi,\tag{4.15}
$$

мұндағы С – өзіндік құны,

П – таза табыс.

Өнімнің сату бағасын есептемес бұрын бастапқы бағаны анықтау қажет:

$$
H_6 = C(1 + P/100), \tag{4.16}
$$

мұндағы Р – тиімділік;

 $H_6$  – бастапқы баға.

 $H_6 = 587454 (1 + 0.3/100) = 589216$  теңге.

Бастапқы бағаны есептегенде қосымша қосылған құн салығын (ҚҚС) есекере отырып есептеу қажет. 2018 жылға сәйкес салық мөлшері 12% болып табылады:

$$
H_p = H_6 + KKC,
$$
\n(4.17)

 $H_p = 589216 \times 1,12 = 659922$  теңге.

#### **4.5 Жасалған жобаның экономикалық тиімділігі**

Жасалған жоба өзінің әзірленуі бойынша қатысты жаңа болып табылады. Демек, бұл құрылғының аналогтары кездеседі. ҚҚС қоса есептегенде жобаны жасауға кеткен ақша қоры 589216 теңгені құрады. Бұл жобадан бөлек кернеу инверторларының сан алуан түрлері бар. Олардың жасалу бағасы да, тиімділігі де әр түрлі. DC/AC-24/220B-4500BA-3U құрылғысымен салыстыратын болсақ оның құны 977877 теңгені құрайды. Бұл құрылғыны дайындау біздің жобамен салыстырғанда экономикалық тұрғыдан тиімдірек. Ол құрылғының пайдалы әсер коэффициенті 60-65%-ды құрайды және оның транзисторларында қуаттың құлауы 50%-ға дейін жетеді. [А қосымша.

Біздің жобаның ерекшелігі КИМ сигналды қолдануда болып табылады. Оның басты ерекшеліктері:

- пайдалы әсер коэффициентінің 70-80 %-ға дейін жетуі;
- құнының арзан болуы;

- электр энергиясын үнемдеуі.

Барлық көрсеткіштері жоғары болғандықтан осы әдіс жобада пайдаланылды және салыстырмалы түрде ол тиімді болып табылады.

## **4.6 Экономикалық бөлім бойынша түйін**

Бұл проектіні орындау үшін 48 күн қажет. Экономикалық бөлімге проектіні әзірлеудің барлық этаптары қосылған. Ол міндеттің сипаттамасын жасаудан бастап, бағдарлама бойынша құжаттаманы дайындауға дейін толық қамтылған. Жұмысты орындау барысында бағдарламалауға кеткен барлық шығындар есептелді. Барлық қажет құрал-жабдықтардың құны және басқа да сипаттамалары берілді. Есептелген шығын мөлшерін 4.6-кестеден көріге болады. Жұмыстың соңында интеллектуалды жұмыстың өзіндік құны есептелді. Оны есептеуде қосымша құн салығы да ескерілді. 2018 жыл бойынша оның мөлшері 12 пайызды құрайды. DC/AC-24/220B-4500BA-3U құрылғысымен салыстыратын болсақ оның құны 977877 теңгені құрайды. Бұл құрылғыны дайындау біздің жобамен салыстырғанда экономикалық тұрғыдан тиімдірек. Ол құрылғының пайдалы әсер коэффициенті 60-65%-ды құрайды және оның транзисторларында қуаттың құлауы 50%-ға дейін жетеді.

## **Қорытынды**

Дипломдық жұмыстың мақсаты кең импулсьті модуляциясы бар кернеу инверторларын зерттеу және әзірлеу. Жұмысты орындау барысында 1-бөлімде инверторлардың техникалық параметрлері, түрлері, типтері талданды. Оны пайдаланудың қандай артықшылықтары және кемшіліктері бар екені туралы анализ жүргізілді. Негізгі бөлімде кернеу инверторын әзірлеудің әдісі қарастырылды. Ол ардуино контроллерін пайдаланып кең импульсті сигнал алып, соның негізінде инвертор кілттерін басқару. Соның негізінде контроллер толық сипатталып, бағдарламалау жағы да талданды.

Өміртіршілік қауіпсіздігі есебі бойынша жерге тұйықтау және жасанды жарықтандыру есебі шешілді. Ғылыми жұмысты жүргізуге кететін шығын мөлшері теориялық тұрғыда есептеліп, құрылғының өзіндік құны анықталды.

Жұмысты қорытындылай келе, кернеу инверторлары қазіргі таңда барлық техникалық құрылғыларда қолданылады. Оған тек қана өндірістік салалар ғана емес медицина, жасыл энергетика, күнделікті қолданыстағы аспаптарда тәуелді. Осыған байланысты ондай құрылғылар сенімділігі және тиімділігі жағынан жоғары болуы қажет. Сол мақсатта инвертордың пайдалы әсер коэффициентін жоғарылату мақсатында оның кілттерін кеі импульсті сигнал арқылы басқару қажет. Ол процестің арқасында инвертордың жартылайөткізгіш элементтеріндегі қуаттың құлауы азаяды. Соның әсерінен қуат мөлшерін үнемдейміз.

Қазіргі таңда инверторларды басқаратын КИМ-контроллер өндірісі жүргізілуде. Оларды одан ары жетілдіру, сенімділігін өсіру, параметрлерін жоғары деңгейде ұстау өте маңызды мақсат болып табылады. Өйткені, инверторлар тұрақты қорек көздерінің негізгі элементі болып табылады. Ал тұрақты ток көздерінсіз техниканы қолдану мүмкін емес.

## **Пайдаланылған әдебиеттер тізімі**

1 Климентьев К.Е. Основы графического программирования в среде LabVIEW: Учеб.Пособие. Самар. гос. аэрокосм. ун-т. Самара, 2003 69 с

2 Основы телекоммуникационных систем: Учебное пособие/ И.Д. Козин, И.Н. Федулина; АУЭС. Алматы, 2010. - 77 с.

3 Схемотехника: Ж79 Оқу құралы / Т.М.Жолшараева, Ұ.Қ.Дегембаева; АЭжБУ. Алматы, 2011. – 80 бет.

4 Силовые преобразовательные устройства: Учебное пособие / С.Б. Алексеев; АИЭС. Алматы, 2006.- 90 с.

5 С.Б. Алексеев. Силовые преобразовательные устройства и микропроцессорные системы. Конспект лекций для студентов всех форм обучения специальности 050718 – Электроэнергетика). – Алматы: АИЭС, 2007.  $-43$  c.

6 К.А. Бакенов, О.П. Живаева. Общепромышленные потребители и электротехнологические установки промпредприятий. Конспект лекций для студентов всех форм обучения специальности 5В071800 – Электроэнергетика. – Алматы: АУЭС, 2010. – 65 с.

7 Тевтуль Я.Ю. О роли неизотермичности в электрохимических системах // Термодинамика необратимых процессов. М.: Наука, 1987. С. 209 215.

8 Б.С.Байкенов, Оразалиева С.К. Метрология, стандартизация и сертификация на базе LabVIEW. Методические указания к выполнению лабораторных работ для студентов всех форм обучения специальности 5В070400 – Вычислительная техника и программное обеспечение. – Алматы: АУЭС, 2011. – 24 с.

9 Т.С. Санатова, С.Е. Мананбаева. Безопасность жизнедеятельности «Расчет зануления» Методические указания к выпускной работе для студентов - бакалавров всех специальностей и всех форм обучения - Алматы: АУЭС, 2011 - 26 с.

10 Базылов К.Б., Алибаева С.А., Бабич А.А. Методические указания к выполнению экономической части дипломной работы для студентов специальности 050719-Радиотехника, электроника и телекоммуникации. - Алматы: АУЭС, 2008.

11 Технико-экономическое обоснование создания автоматизированных систем и программных продуктов: метод. указания / сост. В.П. Куренкова. – Самара: Изд-во СГАУ, 2008.

12 М.К. Дюсебаев, Бегимбетова А.С. Методические указания к выпускной работе (для студентов всех форм обучения специальностей 050719- Радиотехника, электроника и телекоммуникация, 050704 – Вычислительная техника и программное обеспечение) Алматы: АИЭС, 2008. - 10с.

13 Дюсебаев М.К. Безопасность жизнедеятельности. Методические указания к выполнению раздела в дипломных проектах для студентов всех форм обучения. –Алматы: АИЭС, 2003г. -27с.

14 Т.С. Санатова, С.Е. Мананбаева, А.С. Бегимбетова. Еңбекті қорғау. Күндізгі-сырттай оқу түрінің барлық мамандықтар суденттері үшін зертханалық жұмысты орындауға арналған әдістемелік нұсқау.Алматы: АЭжБИ, 2008.-22 б.

15 А.А. Байзакова, А.С. Бегимбетова, М.К. Дюсебаев, Т.С. Санатова. Охрана труда. Методические указания к выполнению лабораторных работ (для студентов всех специальностей очно-заочной формы обучения). - Алматы: АИЭС, 2004 - 44 с